МИНИСТЕРСТВО НАУКИ И ВЫСШЕГО ОБРАЗОВАНИЯ РОССИЙСКОЙ ФЕДЕРАЦИИ Федеральное государственное бюджетное образовательное учреждение высшего образования «КУБАНСКИЙ ГОСУДАРСТВЕННЫЙ УНИВЕРСИТЕТ» (ФГБОУ ВО «КубГУ»)

> Институт географии, геологии, туризма и сервиса Кафедра геоинформатики

Допустить к защите Заведующий кафедрой проф. д-р-геогр. наук А.В. Погорелов (нодпись) 2020 г.

## ВЫПУСКНАЯ КВАЛИФИКАЦИОННАЯ РАБОТА (БАКАЛАВРСКАЯ РАБОТА)

# ИСПОЛЬЗОВАНИЕ РАДАРНЫХ И ОПТИЧЕСКИХ СПУТНИКОВЫХ ДАННЫХ ДЛЯ ИССЛЕДОВАНИЯ РАСТИТЕЛЬНОГО ПОКРОВА

А.С Назаров Работу выполнил (полнись 05.03.03 «Картография и геоинформатика» Направление подготовки геоинформатика Направленность (профиль) Научный руководитель А.В. Погорелов д-р геогр. наук, профессор (подпио Нормоконтролер, А.Н. Пелина канд. геогр. наук, доцент (подпись)

Краснодар 2020

## СОДЕРЖАНИЕ

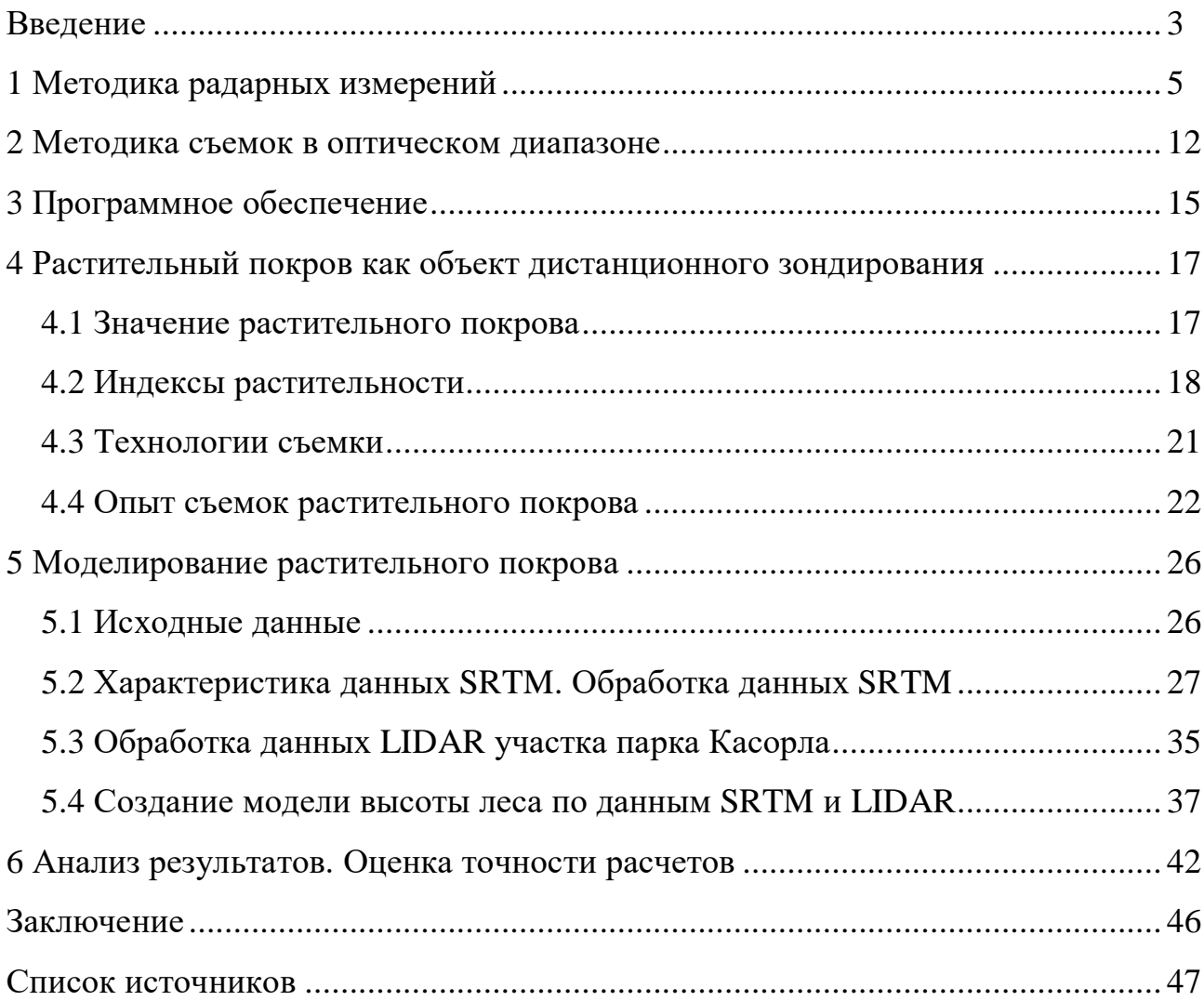

#### ВВЕДЕНИЕ

Радиолокационная съемка земной поверхности является одним из наиболее перспективных направлений развития дистанционного зондирования Земли (ДЗЗ) на сегодняшний день. Это обуславливается интенсивным развитием аппаратуры и улучшением характеристик, получаемых данных. Расширяется число задач, решаемых при помощи радарных данных.

Отличительной особенностью радарной съемки является возможность получения данных при любой освещенности и различных погодных условиях. В условиях, в которых оптические спутниковые системы «слепы», радар с синтезированной апертурой антенны на борту позволяет получать данные с высоким пространственным разрешением, а несколько поляризационных режимов позволяет добиваться хороших результатов по дешифрированию местности.

Современные съемочные системы позволяют получать данные с хронологическим периодом в 4 дня, что является наилучшим на сегодняшний день показателем повторений съемок одной и той же территории. Это, безусловно, крайне актуально для динамичных изменений рельефа земной поверхности под воздействием антропогенной деятельности или же для оценки каких-либо чрезвычайных бедствий.

На данный момент радарные данные применяют при решении задач оценки вырубок леса, оценки запасов древесины, определения типов сельскохозяйственных культур, оценка ледовой обстановки, структурного геологического анализа территории, выявления разливов на водной поверхности. Также важной составляющей радиолокационных данных является определение параметров и характеристик ветров и связанных с ним нагонных явлений в приморских областях и детектирование кораблей в пределах территориальных или же запретных вод [5].

Цель выпускной квалификационной работы – изучить методику исследования растительного покрова с применением радарных и оптических спутниковых снимков, а также лазерного сканирования; проанализировать с помощью данной методики растительный покров (на характерном участке) и сравнить разные модели (SRTM и LIDaR) на предмет пригодности. Участком исследования является территория парка Касорла (Cazorla) в восточной части Испанской провинции Хаэн площадью 2100 км<sup>2</sup>; это самая большая охраняемая территория в Испании и вторая по площади в Европе.

Задачи:

1. Проанализировать методики радарных измерений и альтернативных съемок в контексте исследования растительного покрова;

2. Изучить соответствующее программное обеспечение, а также инструменты реализации указанных методик;

3. Изучить опыт исследования растительного покрова на основе спутниковых данных с применением разработанных индексов;

4. Выполнить моделирование растительного покрова (включая высоту покрова) на материалах тестового участка;

5. Проанализировать полученные результаты моделирования с оценкой точности расчетов.

1 Методика радарных измерений

Радиолокационная съемка – это метод получения информации о земной поверхности и о расположенных на ней объектов. Съемка осуществляется при помощи радиоволн, испускаемых и принимаемых антеннами, установленными на летательных аппаратах. На такую съемку не влияют погодные условия. Она может проводиться как днем так и ночью, с использованием принципа активной радиолокации.

Данная технология разработана в 1930г. и предназначалась для военных целей. Основной задачей было обнаружение цели, определение ее места дислокации, скорости и вектора движения.

Само использование радиолокаторов для исследования поверхности Земли берет исток в 1960г.. Радиолокаторы помещались на летательных аппаратах для зондирования территорий, находящихся сбоку от направления полета. Данные приспособления принято называть радиолокаторами бокового обзора. С их применением впервые было осуществлено картографирование территорий бассейна реки Амазонка, неизменно скрытых облачностью [9]

Радарная космическая съемка выполняется в ультракоротковолновой области радиоволн, подразделяемый на Х-, С- и L- диапазоны. Существуют пять видов диапазонов (рисунок 1):

 $-$  – Х-диапазон (от 2,4 до 3,75 см). Его используют для решения некоторых целей гражданской жизни, но в основном военных задач;

– – С-диапазон (от 3,75 до 7,5 см). Используется не только для построения ЦММ и ЦМР, но и при мониторинге смещений литосферных плит;

– – S-диапазон (от 7,5 до 15 см). Используется в приложениях для военных и гражданских жителей;

– – L-диапазон (от 15 до 30 см). Используют для наблюдения за почвенным покровом, ледяным и снежным, а также за растительность и лесами до средней густоты.;

– Р-диапазон (от 30 до 100 см). Данный диапозон применяют для оценки биомассы и реализован исключительно на авиа-носителях.

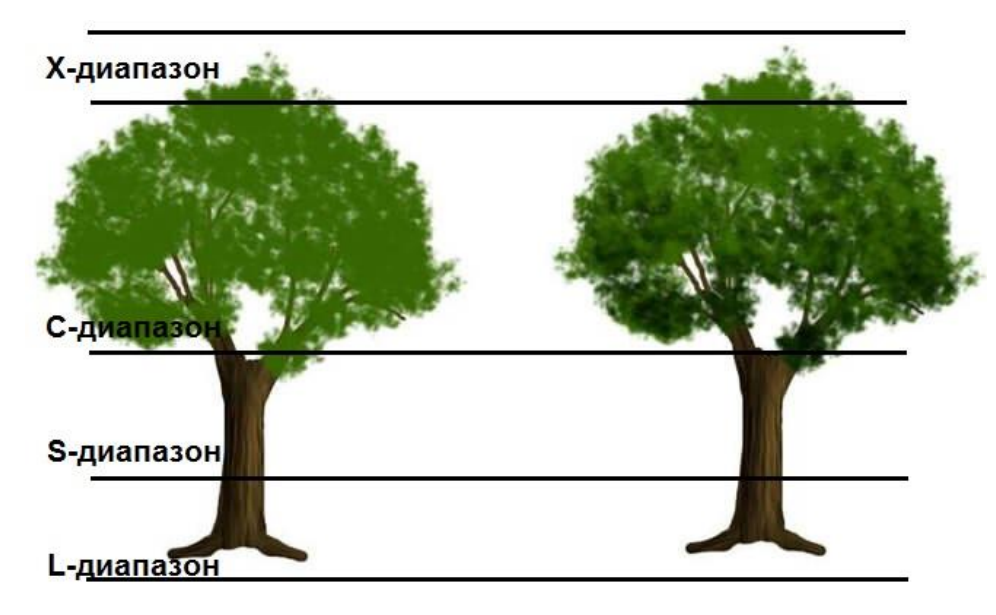

Рисунок 1 – Диапазоны съемок разных уровней растительного покрова

Радаром на объект направляется пучок электромагнитного излучения и как следствие, некоторые импульсы отражаются от поверхности объекта, а специальным датчиком измеряется расстояние до самого объекта и фиксируются характеристики от отраженного сигнала.

Данный вид съемки основан на том, что каждый объект по-своему отражает узконаправленные импульсы радиоволн, которые находятся в ограниченном диапазоне (0,3 - 100 см), но особое преимущество у микро- и радиоволнового излучения в диапазоне длин волн от X до L.

Короткие импульсы электромагнитного излучения (радиоимпульсы), генерируемые генератором на несущей, усиливаются и испускаются антенной. По направлению полёта перпендикулярно направляется плоскость излучения импульса. Изучаемую местность облучают с двух возможных траекторий носителя - слева и справа. Импульс отражается от подложки в соответствии с характеристикой обратного рассеяния для каждого типа поверхности. В этом случае изменяется не только амплитуда импульса, но и начальная фаза высокочастотной зарядки и поляризации.

Параметры, анализируемые при создании радиолокационного изображения области: время задержки излучаемого импульса, амплитуда, фаза, центральная частота, форма частотного спектра, а также поляризация принятого сигнала. Чтобы получить информацию система радиолокации состоит из устройств, которые возбуждают излучение и сами электромагнитные волны, а так же данные устройства способны обработать отраженный сигнал.

Высокое разрешение входных снимков на качество обработки может повлиять только в плане улучшения детальности восстанавливаемого рельефа пропорционально улучшению разрешения. Кроме того, использование снимков высокого разрешения, имеющих меньшее межпиксельное расстояние, позволяет использовать более длинные базы съёмок, что в потенциале позволяет улучшить разрешение по высоте восстанавливаемого рельефа местности.

Радиолокационные станции с синтезированной апертурой антенны (РСА) излучают зондирующие сигналы в импульсном режиме и осуществляют обзор поверхности за счет перемещения носителя радиолокационной станции (РЛС). В зависимости от базовой станции и режима съемки луч антенны при обзоре направляется перпендикулярно вектору скорости носителя в направлении азимута, то есть по вектору направления движения спутниковой системы по восходящему или же нисходящему орбитальному витку. Отражённые от поверхности Земли сигналы от каждого импульса регистрируются в виде строк дальности и азимутальной развертки в цифровом виде на жёстком или же твердотельном накопителе, расположенном внутри съемочной системы, либо непосредственно передаются на наземный приемный пункт с последующей фокусировкой сырых голограмм [4].

РСА являются активными облучающими системами в микроволновом диапазоне электромагнитного излучения, следовательно, они представляют из себя когерентные датчики, что подразумевает управление начальной фазой излучаемых импульсов. Что в свою очередь позволяет помимо формирования амплитудной составляющей радиолокационного изображения получить и фазовые параметры возвращенного сигнала. Соответственно, на выходе приёмного тракта РСА регистрируется не только амплитуда, но и фаза принимаемых сигналов. Строки дальности, принимаемые в процессе съемки, представляют собой не готовое радиолокационное изображение, а набор сырых линейных голограмм, каждая из которых соответствует отсчёту времени излучения одного импульса, расположенному вдоль траектории движения носителя. В последствие на наземных станциях фокусируются азимутальные строки и строки в направлении дальности с последующим формированием радиолокационного изображения.

Основными характеристиками РСА, обусловливающими эффективность их практического применения, являются разрешающая способность и размеры зоны обзора. Для обеспечения высокого разрешения спутниковых радаров необходимы километровые размеры антенны в один цикл, размещение которых на космических аппаратах невозможно [5].

Уровень когерентности данных непосредственно зависит от диапазона рабочих частот РСА. О диапазонах было сказано выше. Наиболее явно это проявляется на территориях, покрытых растительностью, поскольку рассеивающие свойства слоя растительности могут сильно меняться в зависимости от длины волны попадающего на него электромагнитного сигнала.

Известно, что электромагнитные волны хорошо рассеивается объектами, геометрические размеры которых сопоставимы с длиной волны. Если размеры объектов меньше, чем длина волны, наблюдается интерференция, при которой сигнал огибает объекты и проходит дальше. Если же объект больше длины волны, начинает преобладать отражение

сигнала от объекта, с увеличением этого соотношения характер отражения приближается к закону геометрической оптики. Если рассматривать свойства рассеяния применительно к растительному покрову, например к лесу, то сигнал коротковолновых РСА (X-диапазона) будет, в значительной степени, рассеиваться верхушками деревьев, если на них есть листва. Сигнал РСА Cдиапазона будет рассеиваться ветками и стволами деревьев, а L-диапазона, в большей степени, отражаться от подстилающей поверхности. Разумеется, эти выводы носят вероятностный характер, поскольку реальное рассеяние для всех диапазонов будет объёмным, а варьироваться будет вклад различных компонент. Поскольку пространственное положение лиственного покрова нестабильно во времени в гораздо большей степени, нежели положение стволов деревьев, а тем более подстилающей поверхности, на снимках коротковолновых РСА временная декорреляция фазы в областях леса должна проявляться в большей степени.

Таким образом, если интерферометрические пары формируются системой не с «жёсткой» базой, то есть повторяющимися съёмками, использование более длинноволнового диапазона более предпочтительно в смысле сохранения фазовой корреляции между снимками.

Уровень когерентности непосредственно определяет уровень фазового шума интерферограммы, обусловленного свойствами отражающей поверхности. В этом смысле фазовые шумы более коротковолновых диапазонов выше, нежели длинноволновых.

Важным параметром РСА является поляризационная фаза излучённого и принимаемого сигнала. Независимо от длины волны, радиолокационные сигналы можно передавать в горизонтальной (H) или вертикальной (V) плоскости электрического векторного поля, и получать либо в горизонтальной (H), либо вертикальной (V) обратный сигнал, или оба одновременно. Основным базовым физическим процессом ответственным за поляризацию является (HH или VV) является квазиспектральная отражающая способность. Так, например, водная

поверхность без присутствия на ней возмущений или ряби проявляется в основном через кроссполяризованный (HV или VH) сигнал, возвращаемый сигнал, как правило, слабее, и часто ассоциируется с различными отражениями в результате различных факторов, например, шероховатость поверхности, ввиду того что атмосфера является «прозрачной» средой, для луча радиолокатора [4].

Важно отметить, что радиолокационные системы весьма схожи по характеристикам с лидарной технологией получения данных о земной поверхности. Об этом свидетельствует таблица 1. Собственно сама технология LIDAR (Light detecting and ranging) является производной от радиолокационного метода получения необходимых сведений о земной поверхности с использованием импульсного метода облучения земной поверхности в инфракрасном диапазоне электромагнитного спектра, а также с отличием преимущественно в пользу аэробортового базирования съёмочной аппаратуры, за исключением, пожалуй, американской спутниковой системы ICESAT-1, которая по своей сути является лидаром космического базирования.

Таблица 1 – Сравнительная характеристика РСА (радиолокационные станции) с другими системами

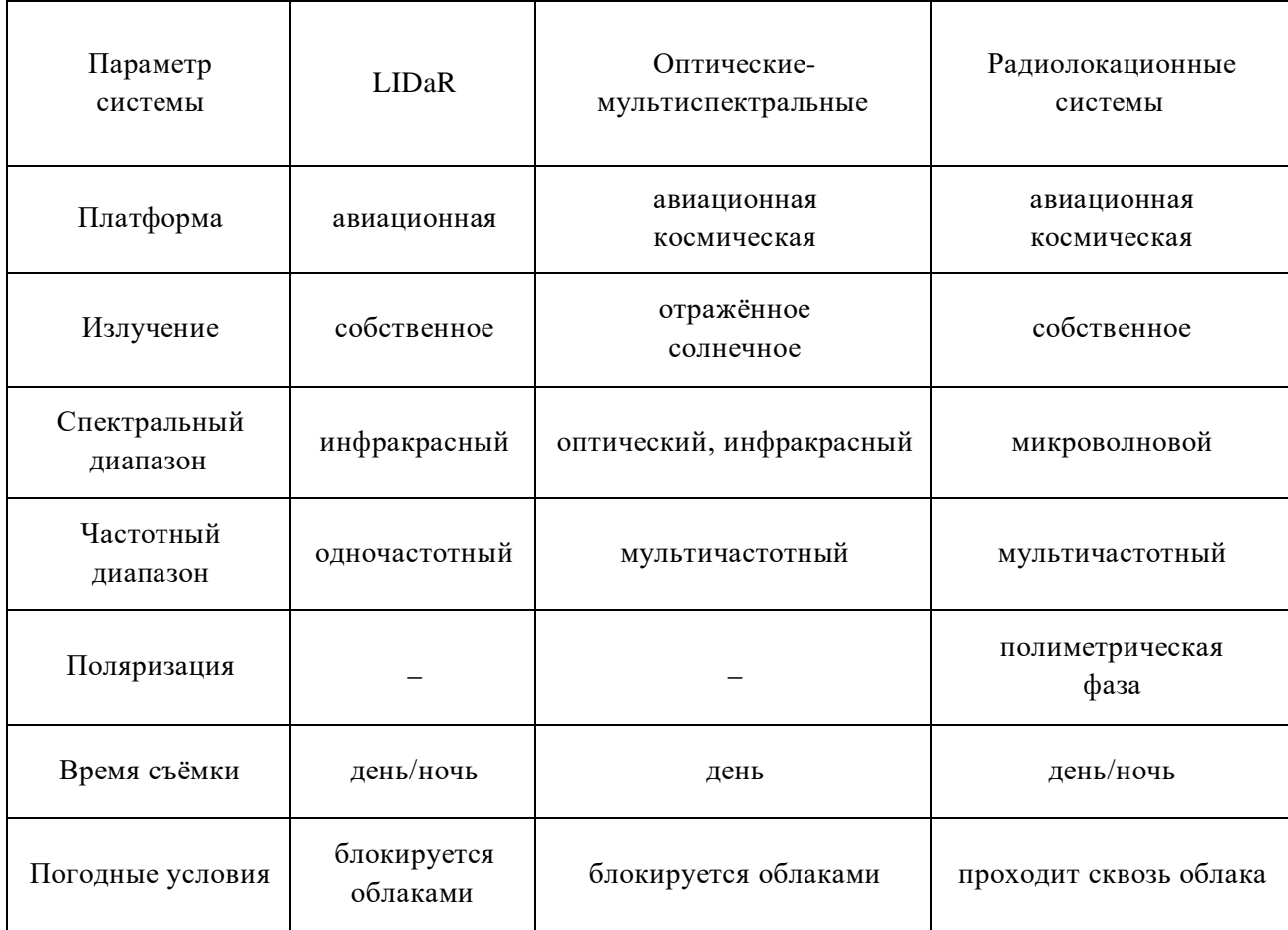

#### 2 Методика съемок в оптическом диапазоне

Оптико-электронный метод съемки существует всего несколько десятков лет. Необходимость быстрой передачи космических съемочных материалов оказала содействие усиленному развитию оптико-электронных, сканерных систем съемки. Несмотря на значительное колличество решений присутствует общий принцип заключающийся в считывании вдоль узкой полосы земной поверхностью, а развертка визуальных данных совершается из-за изменения положения, обеспечивающее постоянность приема. Поступившее излучение, создает электрический сигнал, который после в виде радиосигнала уходит на приемный пункт, где реорганизуется в электрический сигнал и регистрируется на носителях. При таком способе съемки возникает возможность непрерывно получать информацию и передавать ее принимающей станции.

Основным отличием снимков, полученных сканерными системами от фотографических, является их дискретность. При автоматической компьютерной обработке или специализированных системах обработки изображений они записываются лучше, чем фотографические изображения, путем записи в форме электрического сигнала. Изображения со сканера представляются заказчикам в виде цифровых мультимедийных записей и преобразуются в фотографические изображения. В пределах каждого пикселя диаметр земной поверхности усредняется, поэтому разрешение изображения зависит от размера пикселя. Первоначально системы для съемок оптического диапазона спектра имели разрешение от 1 до 2 км, но прогресс не останавливается, уже сейчас достигнуто разрешение в первые метры.

Такое сканирование часто выполняется в многозонной версии. Большинство сканеров оптического диапазона, отечественных и зарубежных, имеют три одинаковых канала: 1,5-0,6 мкм, 0,6-0,7 мкм и 0,8-1,1 микрометра. Каналы в других частях спектра добавляются к трем в разных конструкциях: в ближнем и тепловом инфракрасном спектрах, а также в панхроматическом

канале, что помогает получать изображения с высоким разрешением.Методика (ДЗЗ) из космоса в оптическом диапазоне спектра излучения зародилось в конце 1960г. Изначально оборудование космических устройств ДЗ было трекового типа и устанавливалось проекцией измеряемой области на поверхность Земли, которая является поясом. Сегодня в приемном оптическом устройстве установлены усовершенствованные матрицы сканеров, основанные на платных коммуникационных устройствах, которые позволяют принимать пространственную информацию о географических и технологических процессах Земли в видимом инфракрасном диапазоне электромагнитных длин волн..

В следствии сьемки в панхроматическом и мультиспектральном режиме получение пространственного изображения происходит в различном диапазоне спектра излучения. Ниже проиллюстрирован принцип ДЗ поверхности Земли в оптическом диапазоне (рисунок 2) [1].

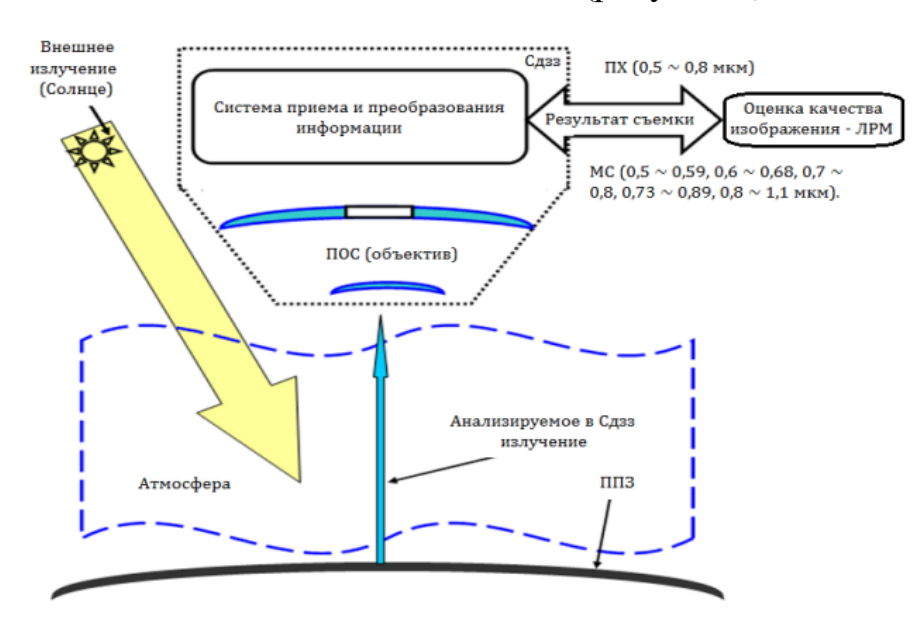

Рисунок 2 – Принцип дистанционного зондирования поверхности Земли в оптическом диапазоне спектра излучения [1]

Оптические изображения получают со спутников дистанционного зондирования, оснащенных оптоэлектронным устройством отображения, регестрирующее электромагнитное излучение в оптическом диапазоне ЭМВ: ультрафиолетовом, видимом или инфракрасном. Исходя их спектрального разрешения, оптоэлектронное устройство визуализации делится на панхроматическое и мультиспектральное сканирование в панхроматическом и / или мультиспектральном режимах, что приводит к панхроматическим и / или мультиспектральным спутниковым изображениям.

Важнейшей характеристикой спутниковых изображений является пространственное разрешение. Существует множество факторов влияющие на величину пространственного разрешения. Можно отметить такие как : высота орбиты(расстояние от исследуемого обьекта до спутника) , технические параметры радиолокационной или оптикоэлектронной системы. По типу разрешения спутниковые изображения можно классифицировать на снимки с низким разрешением $(10 \text{ m})$ , средним  $(10 - 2.5 \text{ m})$ , и высоким  $(2.5 - 1)$ м) и сверхвысокое имеющее качество некоторые десятки сантиметров.

При радиометрической съемке разрешение предопределяется чувствительностью датчика на колебания интенсивности ЭМ излучения. Здесь разрешение устанавливается различными степенями значений цвета, соответствующих «ходу» от абсолютно «черного» до абсолютно «белого» яркости, и выражено в битах на пиксель изображения. Из этого следует, что при радиометрическом разрешении 6 бит на пиксель мы имеем только 64 цветовых уровня, 8 бит на пиксель – 256 градусов, 11 бит на пиксель – 2048 градусов.

3 Программное обеспечение

ArcGIS появилась 27 декабря 1999 года, когда Esri выпустила ArcGIS 8.0. ArcGIS, разработанная для решения более широкого круга задач в различных отраслях и сферах деятельности человека, представляет собой универсальную ГИС, которая может решать различные задачи.

Что позволяет ArcGIS? Создавайте, публикуйте и применяйте различные картографические поизведения, web-карты и приложения, печатные карты, атласы и другое.

ArcGIS также упрощает создание географических данных с помощью оцифровки, интеллектуальной которая позволяет рисовать объекты непосредственно на карте и сохранять их в географической базе данных системы. Инструменты сбора и редактирования данных включают объектные палитры, которые позволяют выполнять согласованный сбор данных.

большое Эта система содержит количество аналитических инструментов для работы с данными, их преобразования и анализа и поддерживает наиболее популярные форматы для работы с данными ГИС.  $[10]$ 

В ходе проделанной мною работы активно использовалось данное ПО, и его инструменты: ConversionTools, для конвертаций облака точек в растровое изображение, **RasterCalculator** ЛЛЯ выполнения **RCCX** математических действий со снимками и точками(вычитания разниц и т.д), Neighborhood фильтр для выделения исключительно высот растительности, Classification Statistics- для сравнения данных и оценки точности результатов и многие другие.

обеспечение Bentley MicroStation Программное  $\equiv$ ЭТО среда информационного моделирования ДЛЯ профессионалов отрасли.  $\overline{10}$ MicroStation может использоваться как отдельное приложение и платформа для прикладных решений и геоинформационных систем. MicroStation обеспечивает широкие возможности взаимодействия между 3D-моделями и

2D-проектами для создания точных чертежей, 3D-планов и PDF-файлов. Мощные функции анализа и обработки данных предназначены для имитации проектов, включая рендеринг и анимацию. Кроме того, MicroStation может интегрировать данные из различных CAD и инженерных форматов. MicroStation – это непревзойденная среда для информационного моделирования, разработанная для удовлетворения потребностей архитекторов, инженеров, строителей, эксплуатационных организаций и специалистов по ГИС.

В ходе проделанной мною работы данное ПО использовалось для обработки LIDAR данных , по средствам модуля TerraScan и внутреннего инструментария облако точек обрабатывалось и разбивались на классы Low и High vegetation , так же на слой Ground

4 Растительный покров как объект дистанционного зондирования

#### 4.1 Значение растительного покрова

Растительность – несомненно одна из важнейших частей биосферы Земли и основополагающий фактор для создания жизненно важных условий на нашей планете.

По статистике 75% земной поверхности занимает растительность, в этот процент входят пахотные земли (10,5 %), территории пастбищ (27%) и зоны лесов (32 %), а так же почвы которые исчерпали свою продуктивность [1].

Один из факторов, который обуславливает экономическое развитие большинства государств - это неравномерный растительный покров, он влияет на развитие таких отраслей как сельское и лесное хозяйства, выпас скота и биоэнергетика.

Данный источник важнейших биологических ресурсов, единовременно выполняет некоторые важные функции регулирования главных процессов обмена вещества и энергии, имеет большое социоэкологичекое и культурное значение.

Наряду с увеличением численности населения данные факторы ведут к недостатку провианта и питьевой воды на многих территориях, а стремления увеличить пахотные земли приводят к ухудшениям плодородности почвы и минимизации продуктивности. Вместе с этими факторами на сегодняшний день предоставляется объективная и постоянно обновляемая база данных о состоянии растительного покрова Земли. Множественные данные по отдельным странам и международным структурам часто неуместны и не описывают действительного состояния растительности и следовательно, не служат основой для анализа и моделирования прогноза динамики. Описанные факторы использовались для разработки различных способов земельного картографирования, по данным из различных систем

дистанционного ДЗ. Современные возможности ССДЗ могут быть активно использованы для исследований растительного покрова с электромагнитным излучением в широком длинноволновом диапазоне, временного, а также временного разрешения..Ещё в конце 20 века, международными и было национальными программами запущено активное развитие возможностей для исследования земельного растительного покрова. К таким программам относятся проекты NASA, Министерства науки Китая, а также сельскохозяйственной и продовольственной организации объединённых наций (ФАО) и программа европейской комиссии.

#### 4.2 Индексы растительности

Различие спектральных отражательных способностей при излучении зачастую показывает особенности разных ЛЛИН волн. состояния растительного покрова и является его характерной чертой. Между структурой и состоянием растительного покрова, а так же отражательной способностью должна быть некоторая согласованность.

Расчет вегетационных индексов строится на двух элементах частях кри вой спектрального отражения растительности. Красная зона спектра (0, 62 – 0, 75 мкм) предполагает существенное поглощение хлорофиллом солнечной радиации, а ближняя инфракрасная зона  $(0, 75 - 1, 3$  мкм) -

наибольшее отражение энергии структуры листа на биохимическом микроур овне. Вывод следующий, при высокой фотосинтетической интенсивности будут снижаться показатели, которые отражаются в красной спектральной зоне, а также будут возрастать в ближней инфракрасной области. Если составить тождество из данных показателей, то возможно будет разделять различные природные объекты и саму растительность. [6].

Самым распространенным является индекс растительности  $\mathbf{c}$ нормализованной разницей (NDVI), который принимает положительные значения, и чем больше фитомасса, тем показатель соответственно выше.

Повышение показателей индекса в том числе зависят от видового состава растительности, ее плотности, угола наклона поверхности, цвета почвы при редкой растительности и других факторов. Важным преимуществом индексов является простота их получения и колоссальное количество задач, решаемых с помощью индексов. Поэтому NDVI зачастую используется в качестве одного из инструментов для выполнения сложных расчетов и задач. В таблице 2 приведены наиболее распространенные и используемые индексы.

# Таблица 2 - Распространенные индексы растительности

<u> 1989 - Johann Barnett, fransk politiker (</u>

 $\overline{\phantom{0}}$ 

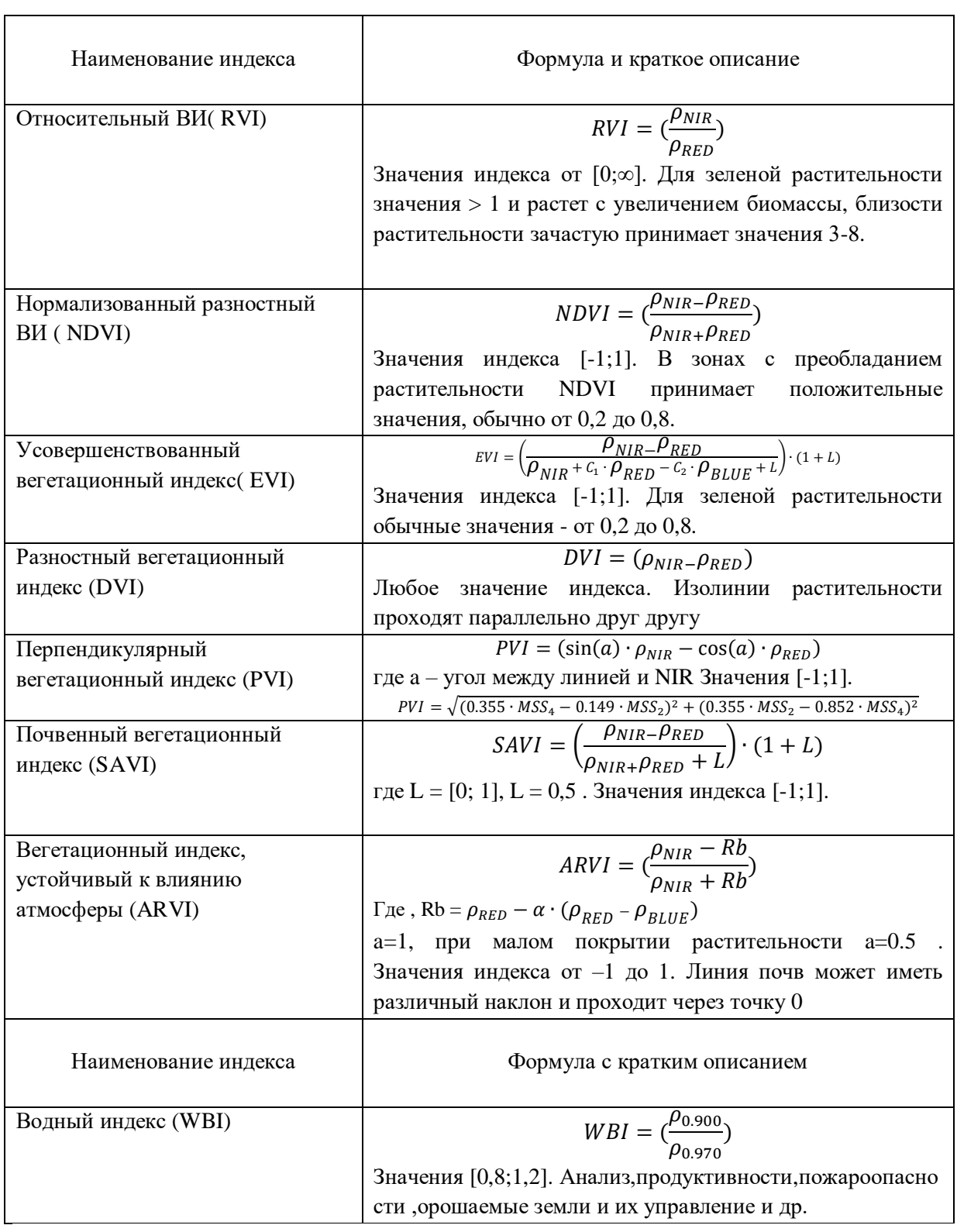

#### 4.3 Технологии съемки

Радиолокатор направляет пучок ЭМ импульсов на объект, в результате чего наблюдаются отражения некоторых импульсов от объекта, а датчик измеряет характеристики отраженного сигнала и фиксирует расстояние до объекта.

Исследование основано на способности объектов по-разному отражать узконаправленные радиоволновые импульсы в диапазоне сантиметров и дециметров  $(0,3 - 100)$  см), особенно микроволновое и радиоизлучение в диапазоне длин волн от X до L. Нагретые объекты также способны излучать выходную энергию. В радиодиапазоне, хотя тепловое излучение значительно менее интенсивное, чем тепловое излучение в инфракрасном или пассивном оптическом излучении, полученное путем регистрации солнечного света на борту космической камеры.

Короткие импульсы электромагнитного излучения (радиоимпульсы), генерируемые генератором на борту несущей, усиливаются и испускаются антенной. Плоскость импульсного излучения перпендикулярна направлению полета. Местность может быть облучена слева и справа от пути перевозчика. Импульс отражается от подложки в соответствии с характеристикой обратного рассеяния для каждого типа поверхности. Данный фактор наряду с изменением амплитуды импульса, изменяет его начальную фазу поляризации и высокочастотного заполнения.

Параметры, анализируемые при создании радиолокационного изображения области: время задержки излучаемого импульса, амплитуда, фаза, центральная частота, форма частотного спектра, а также поляризация принятого сигнала. При получении этой информации радиолокационная система использует устройства, генерирующие ЭМ волны и их излучение, которые в свою очередь принимают и обрабатывают отраженный сигнал и регистрируют полученное изображение.

#### 4.4 Опыт сьемок растительного покрова

С декабря 2010 года тандем двух немецких радиолокационных спутников TerraSAR-X и TanDEM-X выполняет интерферометрическое зондирование поверхности Земли в режиме бистатической съемки, в котором спутник TerraSAR-X передает рентгеновский радиолокационный сигнал, отраженный от поверхности Земли, зарегистрированный обоими спутниками. Данный режим сканирования разрешает получать совместные интерферометрические пары радиолокационных изображений с отсутствием временного промежутка между съемками. На основе результатов этих съемок планируется создать беспрецедентную цифровую модель местности с точностью и глобальным охватом, которая должна заменить цифровую модель SRTM.

Для анализа исследовательской группы им. Т.Н. Чимитдоржиева [11] был выбран участок в дельте Селенги (Бурятия) и контуры тандемных интерферометрических изображений terraSAR-X / TanDEM-X от 18 февраля 2012 г. и 25 мая 2013 г. Интерферометрическая обработка радиолокационных данных для задач картографирования Высота дерева была выполнена в программном обеспечении ENVI / SARscape.

На первом этапе обработки выполняется регистрация изображения, но тандемные изображения TerraSAR-X / TanDEM-X уже зарегистрированы. Затем было выполнено комплексное умножение фаз изображения на изображениях каждой пары на отдельные элементы с получением интерферограмм на выходе. Следующим этапом обработки был синтез интерферограмм для каждой проанализированной пары интерферометрических изображений. Соответствующие ожидаемые фазы рельефа SRTM были затем вычтены из трех интерферограмм. Затем к дифференциальным интерферограммам была применена процедура дифференциальной фильтрации шума.

На основании этих данных была рассчитана когерентность радиолокационных исследований, которая определяет точность измерения высоты в каждом конкретном пикселе.. Чтобы получить цифровые модели высоты деревьев из этих интерферометрических изображений, в теории нужно вычесть соответствующие модели из (ЦММ) соответствующие им (ЦМР). Здесь, цифровые модели рельефа были получены из радарных ЦММ таким образом: сначала определялись участки с отсутствием растительности на радарных цифровых моделях местности, а участки с преобладанием растительного покрова подверглись интерполяции. На территории с плоским рельефом близ устья реки Селенга этот подход сделал возможным получение довольно точных ЦМР (рисунок 3).

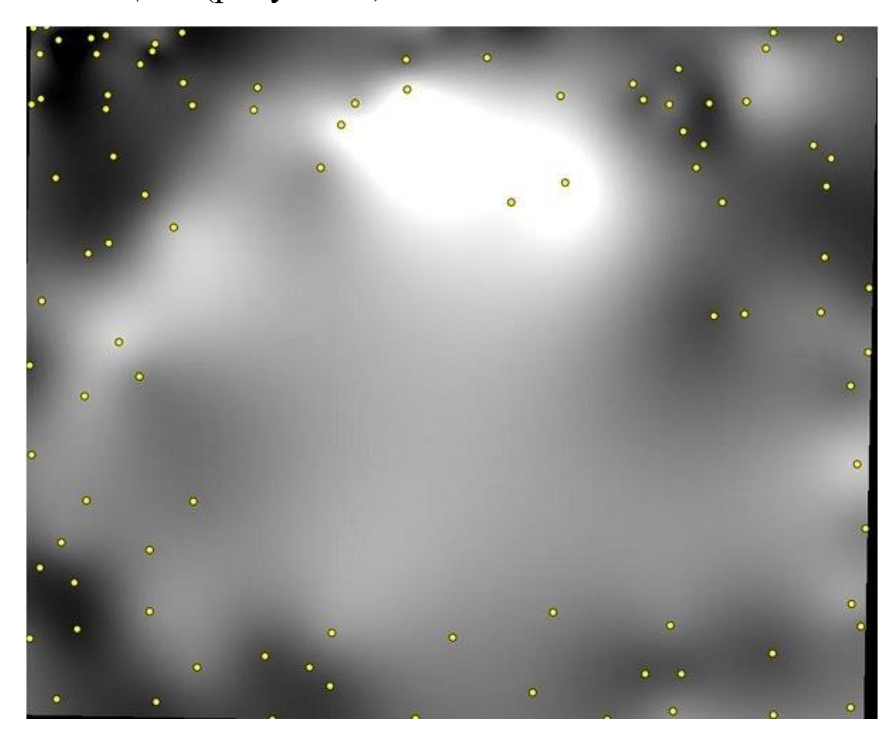

Рисунок 3 – Цифровая модель рельефа, полученная путём снятия высот с цифровой модели местности в точках растительности [9]

Затем среднюю высоту деревьев сравнивали с высотой деревьев, измеренной на земле в 48 контрольных точках с помощью лазерного высотомера. Интерферометрические исследования средней высоты деревьев хорошо коррелируют между собой, но тем не менее отличаются друг от друга средней абсолютной величиной.

Данная практика продемонстрировала возможность измерения высоты растительного покрова при использовании данных пространственной радиолокационной интерферометрии [9].

На практике также известны работы по получению данных о высоте растительного покрова на основе SRTM. Американские ученые Джозеф Келлндорфер, Уэйн Уокер, Леланд Пирс, Крейг Добсон, Джо Энн Фитсб, Кэролайн Хунсакерк, Джон Вонад и Майкл Клаттере впервые создали карту для США. Работа [14] основана на принципе проникновения радиолокационного сигнала в лесную растительность. Как показано в этой работе, сигнал в C-диапазоне отражается от средней высоты деревьев (рисунок 4).

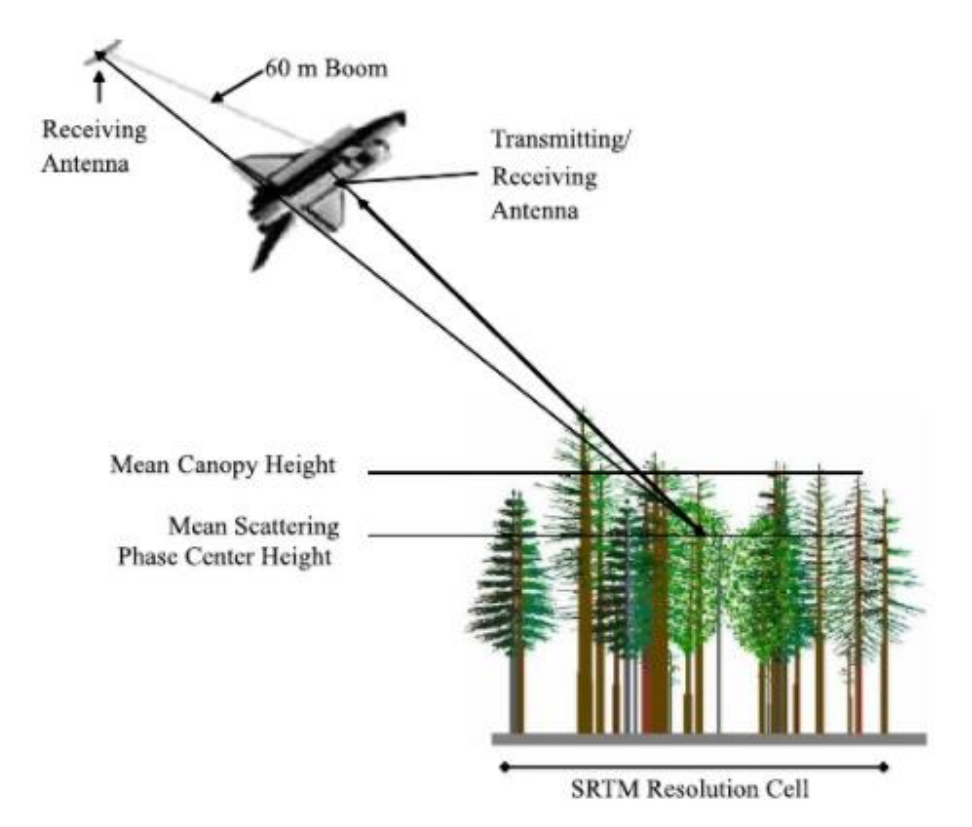

Рисунок 4 – Отражение сигнала от средней высоты деревьев

В Айове и Северной Дакоте были обнаружены ошибки порядка 13 м, но из-за фазового шума значения были уменьшены до 4 м путем усреднения выборки.

В 2006 году была создана карта биомассы мангровых деревьев (Рисунок 5) для измерения средней высоты мангровых деревьев в Национальном парке Эверглейдс. Разработчики использовали калиброванные данные и поля SRTM для получения средней высоты поверхности. Их метод состоял в том, чтобы вычесть DEM из данных SRTM. Результат показал, что SRTM выше, чем в данных LIDAR. Затем разработчики рассчитали среднюю высоту (глубину) моря и среднюю высоту растительного покрова, а затем удалили шум с помощью различных фильтров. После расчета средней ошибки они вычитали ее из полученных данных. Наконец, была создана карта биомассы мангровых деревьев. [16] .

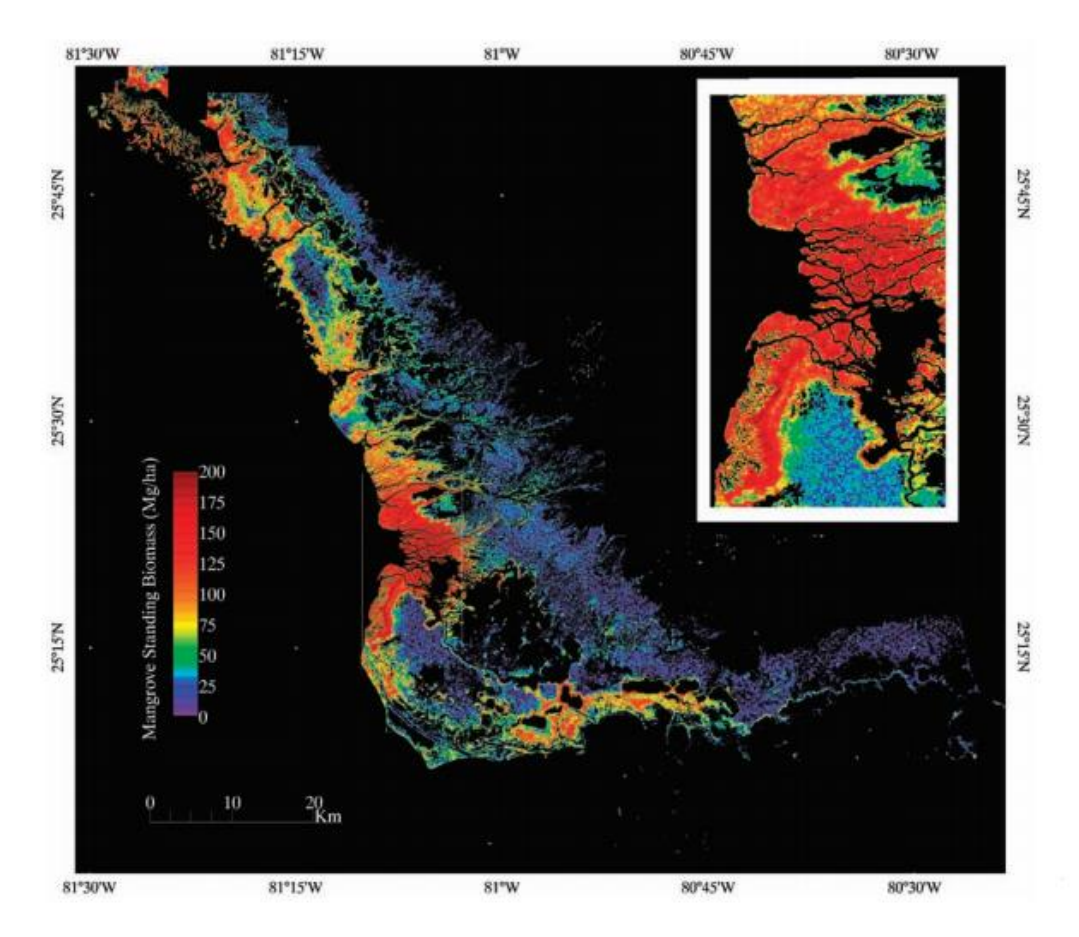

Рисунок 5 – Распределение биомассы мангровых лесов [16]

#### 5 Моделирование растительного покрова

#### 5.1 Исходные данные и исследуемая территория

Для создания модели высот леса на поверхности Земли, обычно применяют радарные данные или данные лазерного сканирования. Несомненно имеют место некие ограничения, которые следует иметь ввиду при построении модели. Основной особенностью является густота растительности, ведущая к завышению значений высот. Сегодня на рынке представлены многие наборы данных (LIDAR, SRTM, ALOS PALSAR, SPOT, DEM и т.д.), но чаше всего применение находит SRTM, на основе которого будет построена модель высот растительности. В работе будут использоваться данные SRTM 1 ArcSecondGlobal (2000 г.) [12] и LIDAR (на территорию Испании (Natural Cazorla Park) (2008 г.) [13].

Природный парк Касорла располагается на территории Испанской области Андалусия, северо-восточнее Хаена (рисунок 6). Он занимает площадь 2143 км<sup>2</sup> её территории. Основными рельефными формами объекта являются разрушенные горы, в которых мы можем видеть как и обрывистые участки, обширные долины, и плодородные равнинны. Полное название парка звучит так - Касорла, Сегура (Parque Natural de las Sierras de Cazorla). Горы парка Касорла близки к отметке 2000 м над уровнем моря. Значительная часть склонов усеяна плотной растительностью, редко сменяющиеся голыми скалами. Тестовый участок иллюстрирован ниже(рисунок 7)

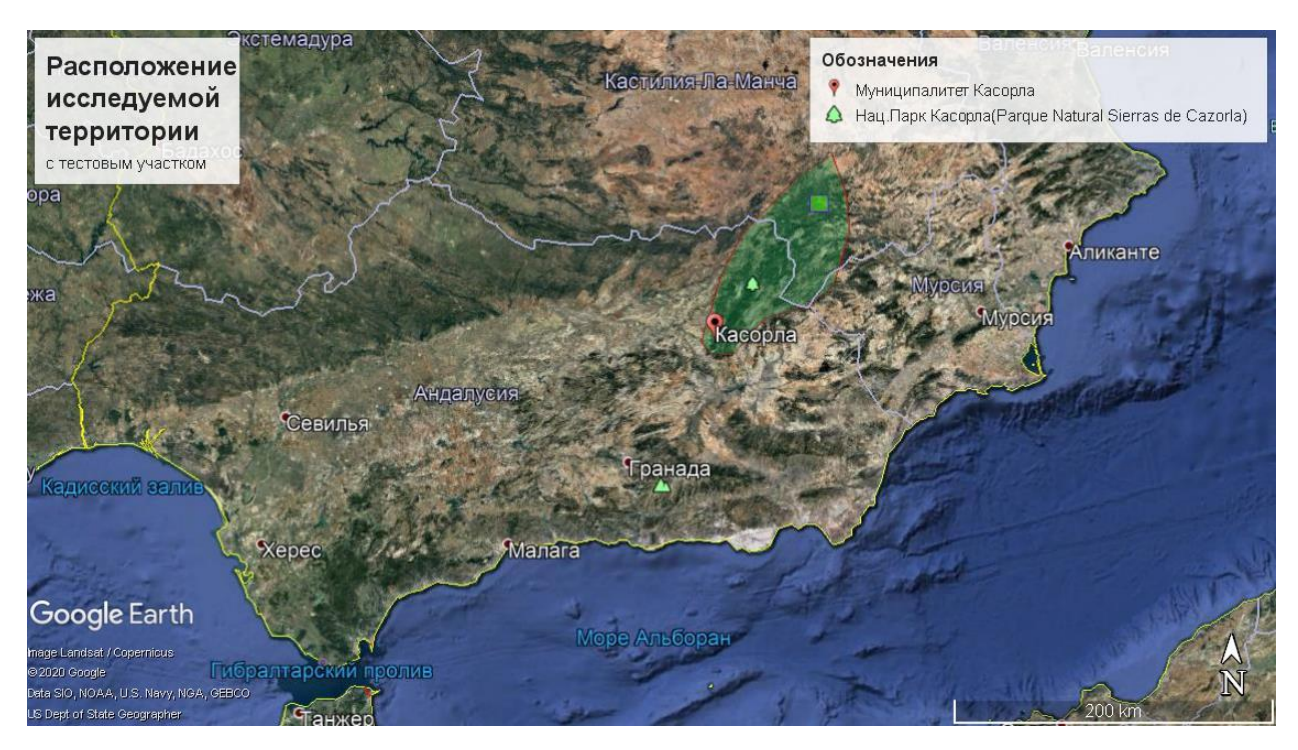

Рисунок 6 – Расположение исследуемой территории

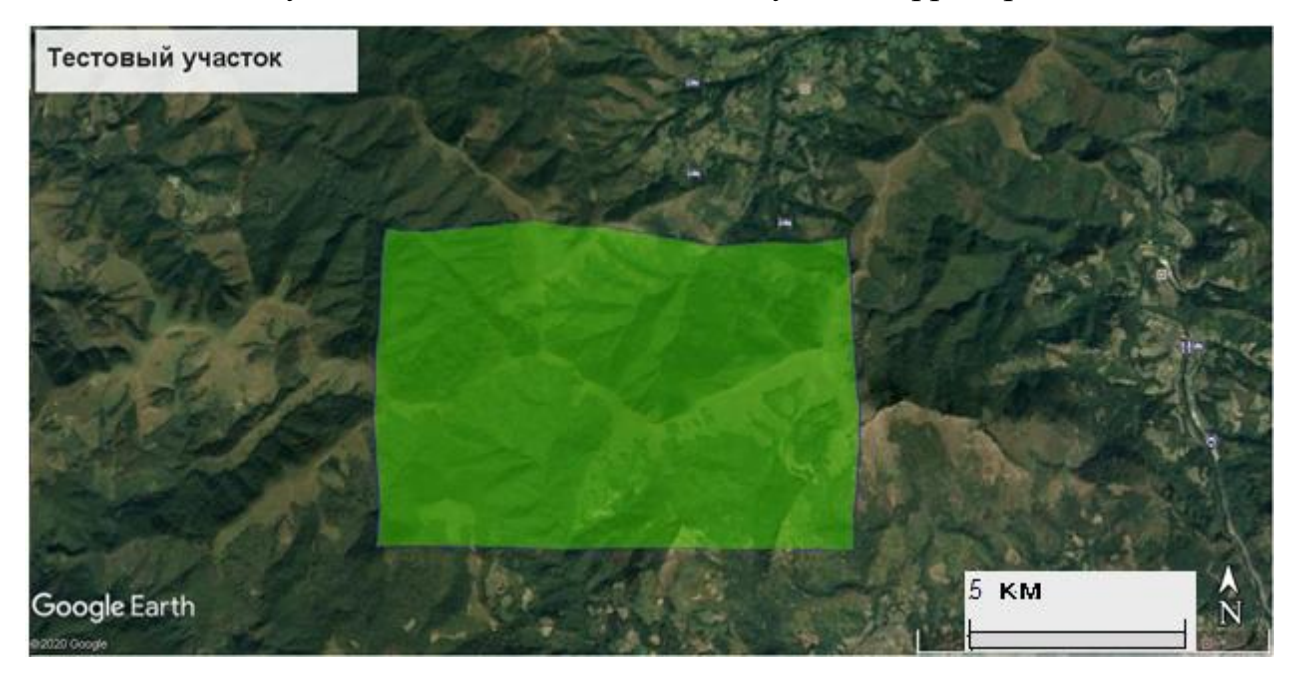

Рисунок 7 – Тестовый участок в пределах парка Касорла

## 5.2 Характеристик данных SRTM. Обработка данных SRTM

Глобальная цифровая модель высот Shuttle Radar Topography Mission (ЦМР SRTM), открытая с 2003 года, представляет собой набор общедоступных геоданных, которые активно используются в прикладных исследованиях в различных направлениях. Его популярность определяется

простотой производства, практически глобальным охватом и соответствием требованиям картографирования среднего размера. Согласно различным оценкам, детали ландшафта, представленные данными SRTM, в принципе схожи с данными карт масштаба 1: 100 000 ... 1: 50 000.

Данные четвертого поколения SRTM прошли несколько этапов обработки, чтобы улучшить исходное качество. Основная цель этих улучшений заключалась в заполнении пробелов, характерных для районов со сложным рельефом, поверхностей, занимаемых водоемами, и других типов рельефа, которые трудно радарировать (например, пустыня). Для этой цели использовалось несколько алгоритмов интерполяции, а локальные и национальные DTM с более высоким разрешением использовались в качестве вспомогательных источников.

DEM была подготовлена на основе необработанных радиолокационных данных в Лаборатории реактивного движения НАСА (JPL). Сотрудники НАСА делали наброски и сглаживали водоемы, более точно определяли береговые линии, удаляли пики и впадины и заполняли небольшие пробелы данными для завершения работы над ЦМТ. Однако в SRTM области, где технические требования отсутствовали во время первоначальной обработки, были областями пропущенных данных. Поскольку SRTM является наиболее часто используемой ЦМР, сотрудники НАСА восполнили эти пробелы с помощью интерполяции и сторонних источников данных о высоте. В результате этой дополнительной обработки пустота DTM SRTM была завершена.

Разрешение сетки, полученное с помощью SRTM и SRTM с заполненными пустотами DTM, составляло 1 угловую секунду (около 30 м) для Соединенных Штатов и 3 угловых секунды (90 м) для других территорий. Координаты выражаются в градусах широты и долготы в системе WGS84. Значения высоты выражены в метрах. DEM поставляется в виде плиток с размерами  $1 \degree \times 1 \degree$ . Точность абсолютной высоты составляет  $\pm$ 

16 м, относительная  $\pm$  10 м. Абсолютная точность определения координат  $\pm$ 20 м, относительная  $\pm$  15 м.

Данные были получены с использованием радиолокационных изображений исходя из данных миссии SRTM (Шаттл-радиолокационная топографическая миссия). Кроме того, детализация рельефа составляет 30 метров, что в три раза выше, чем детали ранее доступной информации (рисунок 8 )

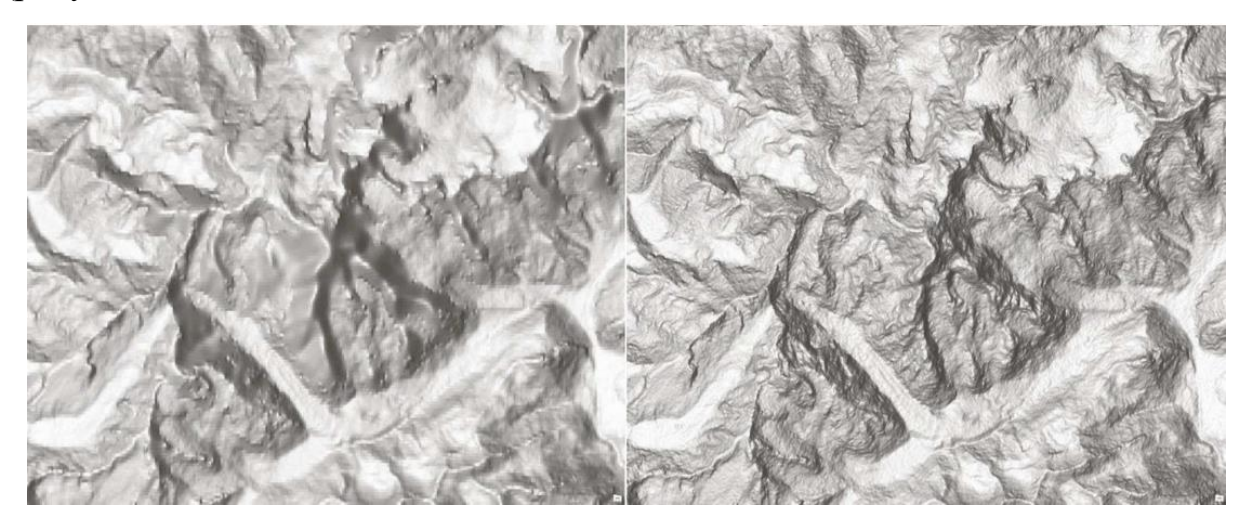

Рисунок 8 – Сравнение ранее опубликованных (SRTM 90 м) (а) и новых данных (SRTM 30м) (б) в районе горы Монблан (4810 м). Пример DEM [1]

Актуальность данных заключается в следующем. Исследование проводилось в 2000-2003 гг. Для района исследования не требуется никаких обновлений, поскольку за последние 20 лет в этой области не наблюдалось никаких существенных изменений ландшафта. Используемые данные: растровая модель рельефа в каждом пикселе содержит данные о характеристиках рельефа, таких как: абсолютная высота, экспозиция и т. Д. Вы можете использовать программные пакеты ГИС для создания тематических карт с различными характеристиками рельефа.

Качество и надежность морфометрического анализа в наибольшей степени зависят от качества трехмерных моделей местности. Однако данные дистанционного зондирования, доступные в Интернете, в большинстве случаев содержат ошибки, вызванные наличием лесов, построенных зданий и

других объектов на земле, которые существенно влияют на точность анализа. Решение проблемы получения качественной модели местности связано с выявлением и частичным устранением или максимальным уменьшением влияния случайных ошибок (ошибок), полученных в процессе геодезических измерений дистанционными методами (растровые цифровые модели данных).

Остановимся на способах увеличения качества ДДЗ путем устранения последствий этих ошибок. Для этого растровые данные о высотах представлены в виде двумерной растровой сетки, элементы в которой в обязательном порядке несут различную информацию. Необходимость дальнейшей обработки в классе матричных ячеек, относящихся к группе древесных растений, обусловлена высокой корреляцией значений максимальных ошибок ЦМР в лесной зоне [8]. С этой целью предлагается внести поправки с учетом значений соседних ячеек с введением весовой функции.

Для восстановления значений высоты в пикселях, отнесенных к группе лесной растительности, предлагается определить закон, по которому поверхность рельефа смещается с максимальным сходством и приближением. Масса пикселя в данной окрестности (может быть произвольной) обратно пропорциональна евклидову расстоянию между ними. При одинаковом распределении веса по всей среде пикселя значения массы каждого последующего соседнего пикселя приближаются к «0» по мере приближения к краю окрестности (рисунок 9). Сумма весов в окрестности не равна «1» [9].

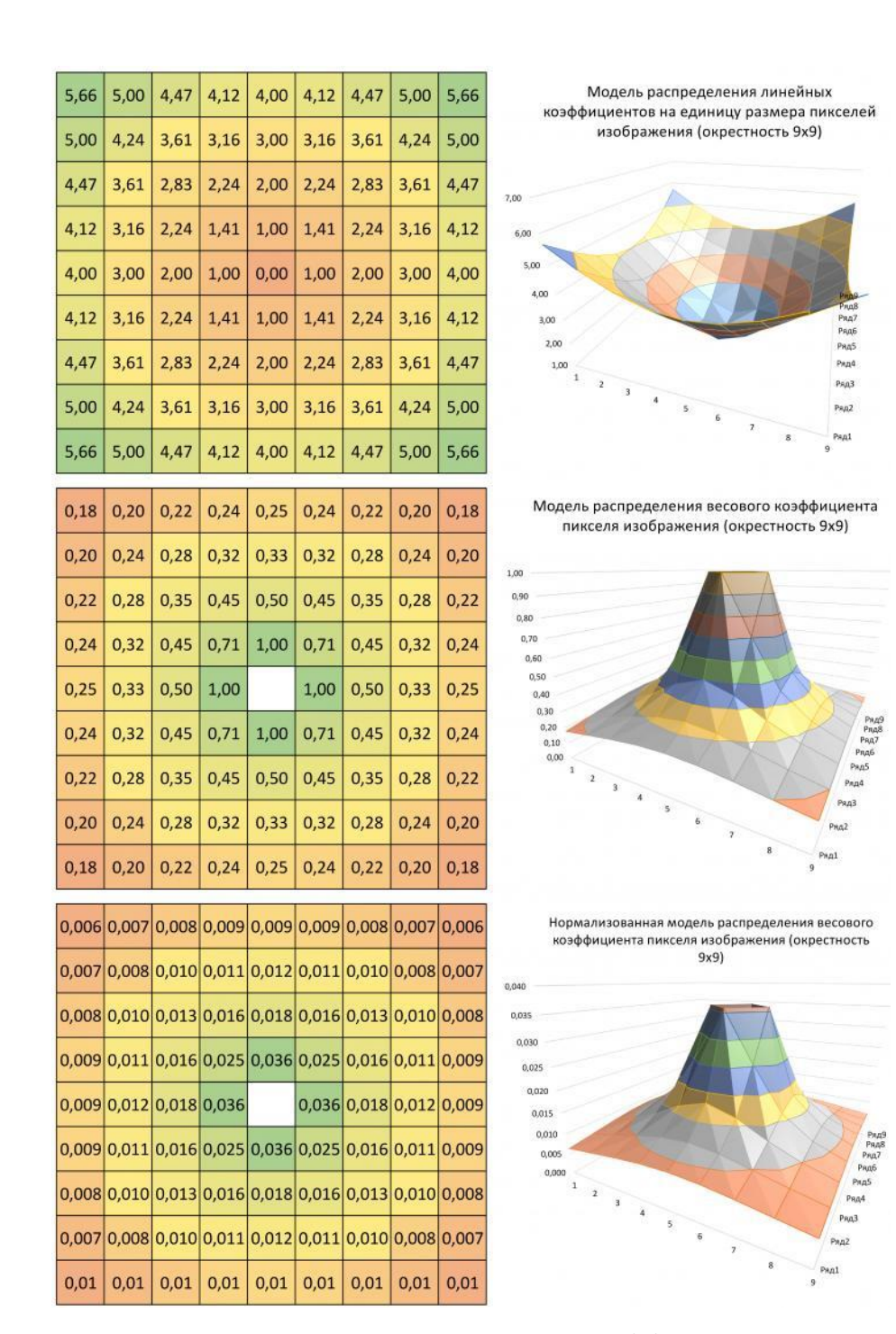

Рисунок 9 - Модель распределения весового коэффициента и нормализация коэффициентов модели[8]

Пикселы, которые принадлежат группе растительности, не входят в обработку до момента их корректуры. После проведения процедуры перевычисления значения высоты пикселя группы древесной растительности, он используется для последующего вычисления смежный «древесных»

пикселов, частные случаи перевычислений в зависимости от конфигурации, приведены на рисунке 10.

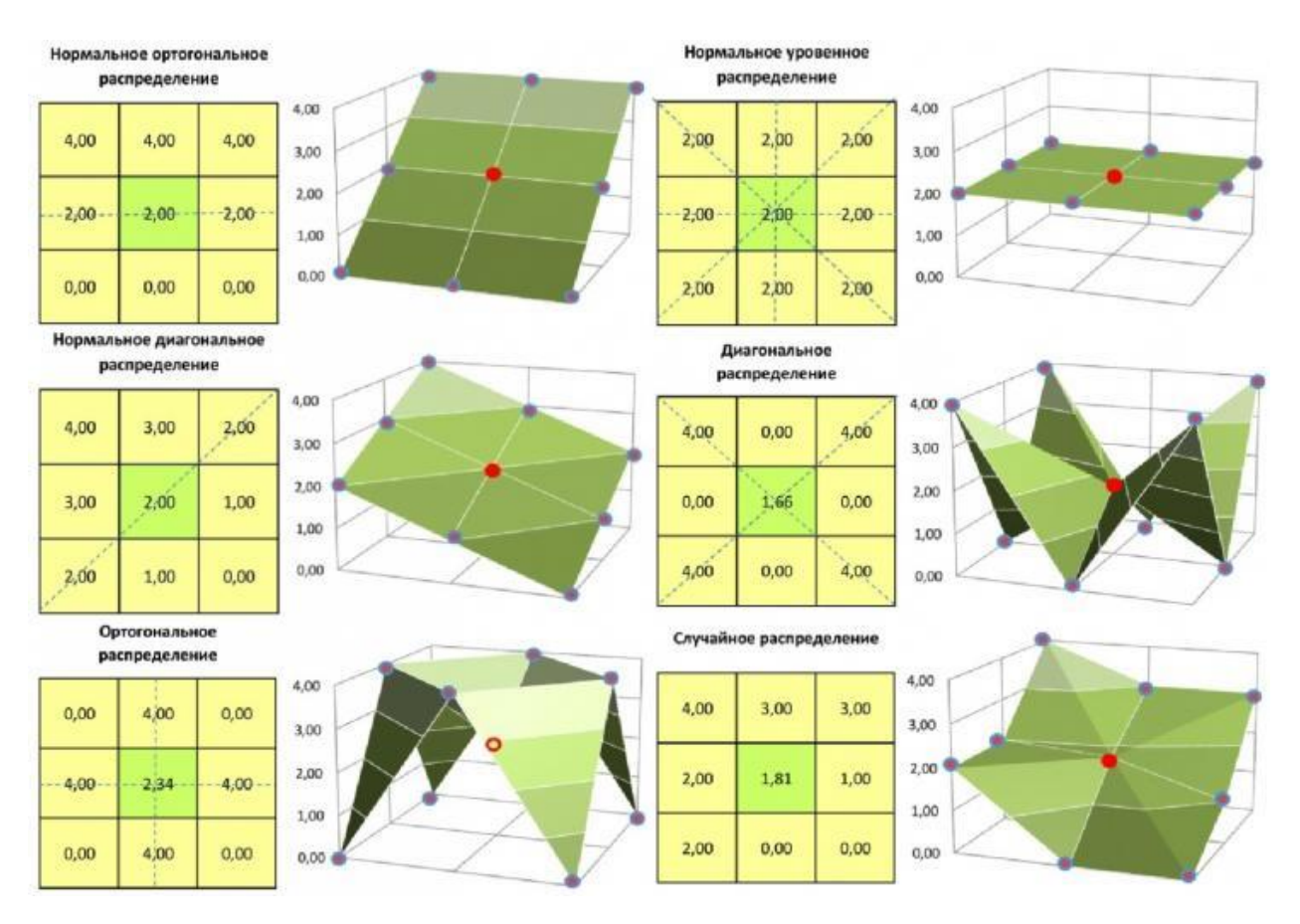

Рисунок 10 – Схема графического решения предлагаемого метода для определения отметки центрального пиксела (примеры по частным графическим вариациям) [8]

Ниже, на рисунке 11 приведен пример вычисления поверхности рельефа, при наличии нескольких ячеек с лесной растительностью и сравнение данного метода с существующим алгоритмом интерполяции – IDW.

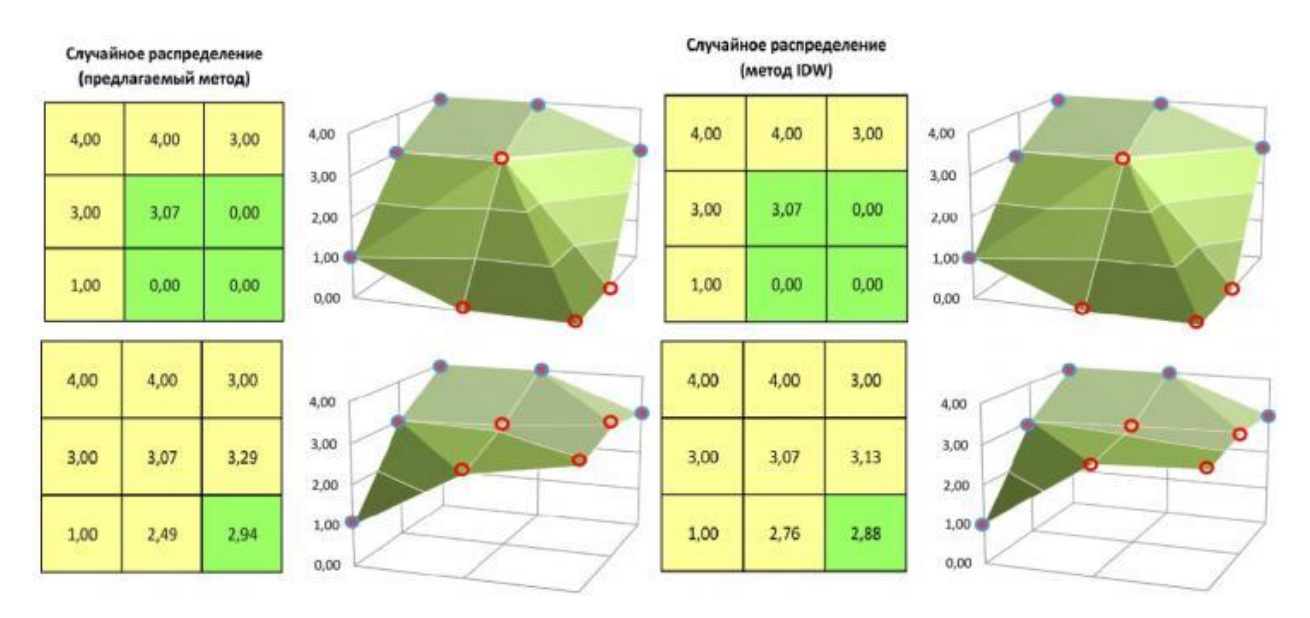

Рисунок 11 – Сравнение предлагаемого метода интерполяции и существующего IDW [9]

Для этого метода предлагается определять матричные коэффициенты путем интерполяции с использованием интерполяционного полинома [5] требуемой степени (степень не выше 19). Расчет коэффициентов основан на необходимом количестве ячеек в матрице для каждого пикселя отдельно (1). Предлагается использовать коэффициенты, ограничивающие функцию только для значения переменной «0».

Для экспериментального подтверждения были рассмотрены две области региона в виде матрицы с регулярным рельефом с использованием метода NDVI и метода коррекции с использованием буферных зон DEM 200  $\times$  200 (разрешение 90 м) с общим числом ячеек с известными маркерами -40000. растительности на ровной поверхности, предлагается использовать усредненные значения буферных зон вокруг лесных массивов, т.е. весь лес рассматривается как один элемент с одинаковой коррекцией высоты дерева. Чтобы определить среднюю поправку (среднюю высоту деревьев) для отметки Z лесной зоны, необходимо определить разницу между средним уровнем лесной зоны и средним уровнем буферной зоны вокруг нее. Области для коррекции исходной матрицы высот определяются с использованием данных дистанционного зондирования путем расчета индекса NDVI

растительности). <sub>B</sub> (стандартизованного индекса вариации ходе эксперимента каждая метка рассчитывалась последовательно  $\mathbf{c}$ использованием коэффициентов двух фильтров: нормального гауссова распределения (кг) и предложенного евклидова распределения (ке) с использованием измерений от 3 х 3 до  $11 \times 11$  (для упрощения расчетов все фильтры были нормализованы таким образом, чтобы сумма в терминах коэффициенты были равны «1»). Полученные модели затем сравнивали с оригинальными. В полученных поверхностных матрицах отклонения сравнивались друг с другом и ячейки подсчитывались с одним или другим избытком расчета процентного ДЛЯ качества ПОВТОРНЫХ расчетов. Стандартные ошибки были затем рассчитаны для каждого из определений. Однако для оценки пригодности матрицы высот для геоморфометрического анализа рекомендуется определить как точно представлены неровности рельефа, точность представления гилрологической формы земной поверхности, как можно идентифицировать реальные потоки и бассейны и последовательность измерений высоты во всем районы исследования.

Оценив данные SRTM такими способами, следует вывод, что осложняется присутствием практическое применение неточностей. связанных с технологией производства. Сюда можно отнести деформацию, связанную с неоднородностью земного покрова, шум высоких частот (колебания отраженного сигнала) и ложные депрессии – совокупный эффект этих факторов меняет представление о реальной местности и способствует усложнению моделирования. Исходя из этого перед анализом данных SRTM рекомендуют выполнять их предварительную обработку

Перед тем, как работать с данными, необходимо перевести их в другую систему координат. В данном проекте используется UTM проекция зоны 30N, эллипсоид WGS-84, так как необходимая область находится именно в этой зоне. Далее была проанализирована точность привязки посредством сравнения границ лесных массивов на снимках SRTM. Следует отметить, что для исследуемой области нет пробелов в исходных радиолокационных

данных. В данной работе будет использоваться метод основанный на фильтрации цифровых моделей. Необходимо к исходной модели SRTM применить фильтр Focal statistics, находящийся в панели инструментов ArcToolbox (Spatial Analyst Tools – Neighborhood). Используя приемы фильтрации цифровых изображений, возможно проводить разделение значений высот согласно функции скользящего окна. В качестве функции выступают фильтры локальных минимумов и локальных максимумов. Для расчета в появившемся окне выбрать в строке Statistics type – minimum, а затем maximum. Затем вычесть из Local Maximum – Local Minimum, это можно представить в виде формулы.

## 5.3 Обработка данных LIDAR участка парка Касорла

Работа с лазерными данными проведена в программе MicroStation с последующей обработкой в ArcGIS. При помощи модуля TerraScan, приуроченного к ПО MicroStation, были сформированы два набора точек как два отельных файла. Первый содержит в себе слои растительности: Low vegetation, high vegetation (рисунок. 12), а второй слой ground (рисунок. 13).

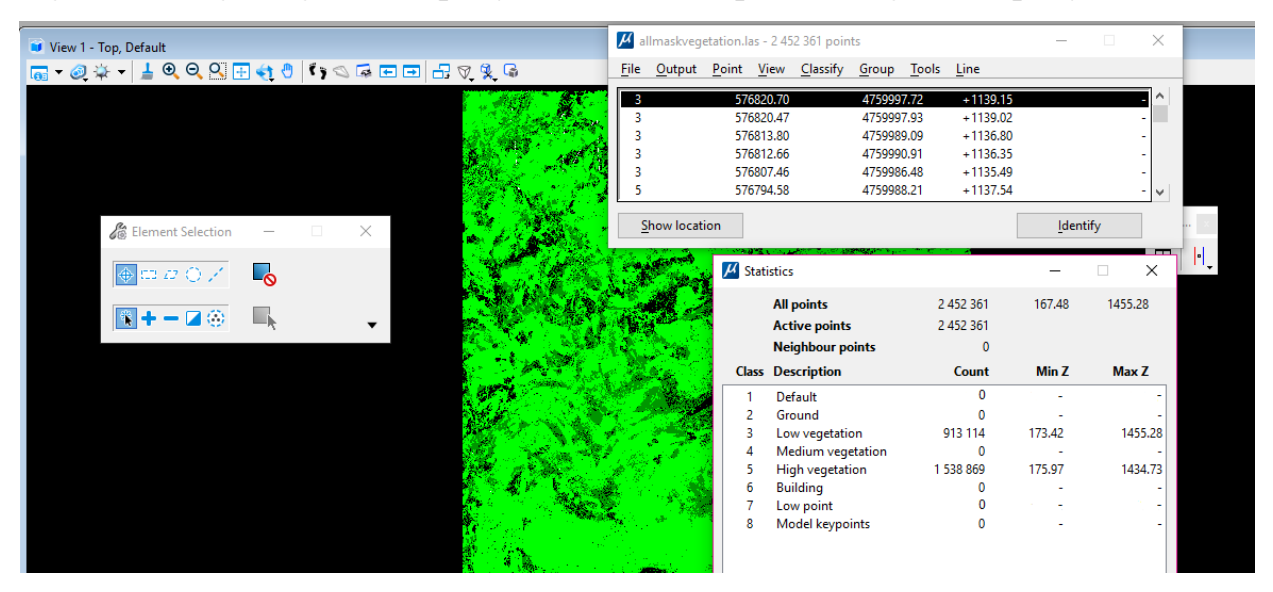

Рисунок 12 – Облако точек, слои Low и High vegetation

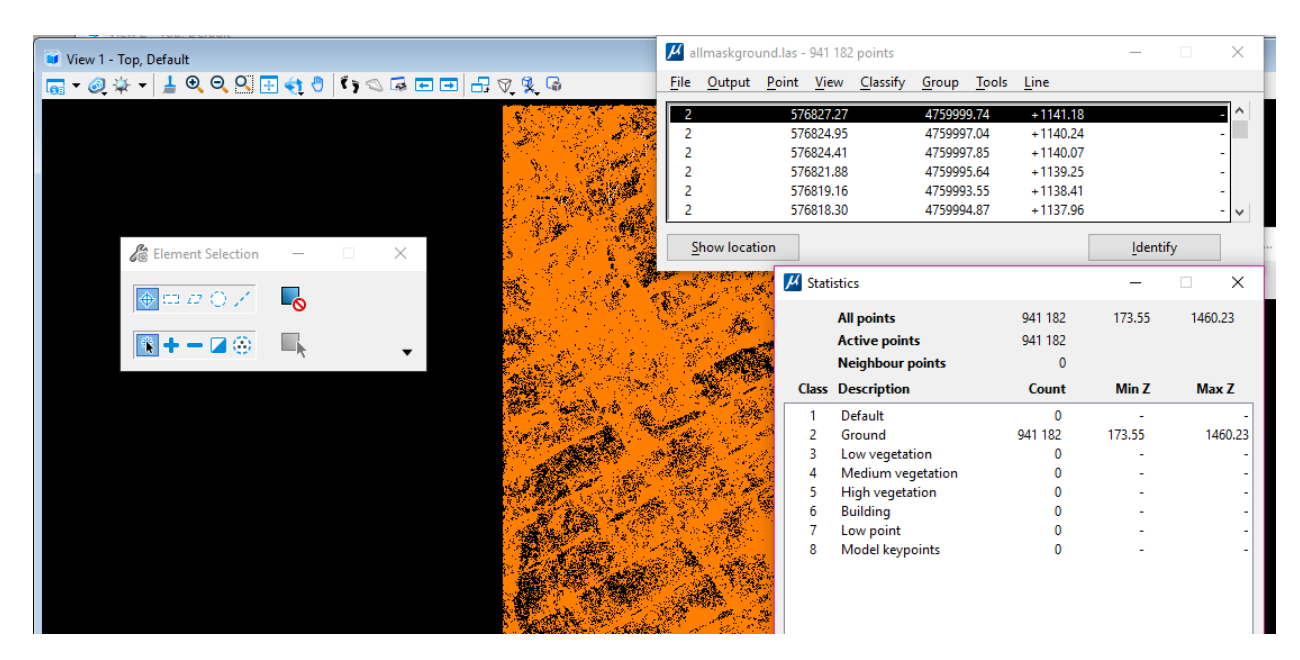

Рисунок 13- Облако точек, слой ground

Затем оба файла открываются в ArcGIS следующим образом: в ArcCatalog создается два файла LAS Dataset с последующей загрузкой точек (рисунок 14).

Набор данных LAS позволяет получить быстрый доступк большим объемам лидарных данных и данных в виде поверхностей. Такие наборы могут содержать в себе ссылки на один или несколько файлов LAS, ссылки на классы пространственных объектов, содержащие в себе ограниченные поверхности, то есть те линии разломов полигональные водные объекты, различные границы областей или другие типы объектов поверхности, которые включены в файл. Также набор данных LAS предоставляет детализированную статистику и область покрытия лидарных данных, содержащихся в файлах LAS [8].

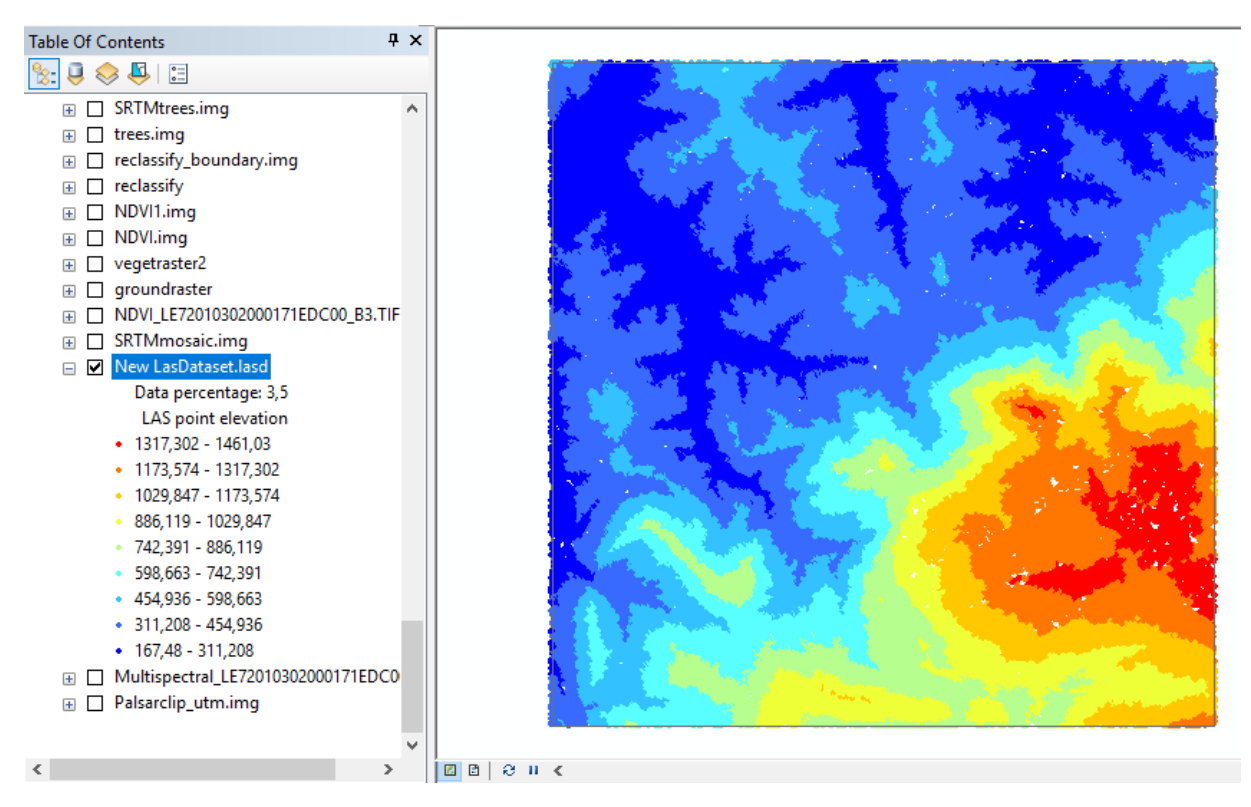

Рисунок 14 – NewLasDataset для отображения точек в ArcGIS

Любой класс пространственных объектов (базы геоданых, шейп-файла или покрытия), содержащие точечные или мультиточечные объекты, могут быть конвертированы в наборы растровых данных. В данной работе важным шагом будет преобразование облака точек в растр. Для этого был выбран инструмент LAS Dataset to Raster в панели инструментов ArcToolbox (Conversion Tools–To Raster).

5.4 Создание модели высоты леса по данным SRTM и LIDAR

В данной работе будет использоваться метод, реализованный в ГИС на основе фильтрации цифровых моделей. Для того, чтобы получить растр растительности из данных лазерного сканирования, нужно из растра растительности (vegetation) вычесть растр поверхности (ground). Совершать данную процедуру следует при помощи инструмента RasterCalculator в панели ArcToolbox (Spatial Analyst Tools–MapAlgebra). Затем необходимо к исходной модели SRTM применить фильтр Foca lstatistics в панели инструментов ArcToolbox (Spatial Analyst Tools–Neighborhood). Данная

методика обосновывается тем, что модель SRTM содержит в себе оба набора высот: как о лесном покрове, так и о земной поверхности (рельеф). Используя приемы фильтрации цифровых изображений, возможно проводить разделение значений высот согласно функции скользящего окна. В качестве фильтры функции выступают локальных МИНИМУМОВ  $\overline{M}$ локальных максимумов. Для расчета в появившемся окне выбрать в строке Statisticstypeminimum. затем maximum. Затем вычесть LocalMaximuma **ИЗ** LocalMinimum, это можно представить в виде формулы:

 $SRTM_F = SRTM_{LMax} - SRTM_{LMin.}$ 

В результате этого получается модель SRTM с данными о высоте  $(SRTM_F)$  (рисунок 15).

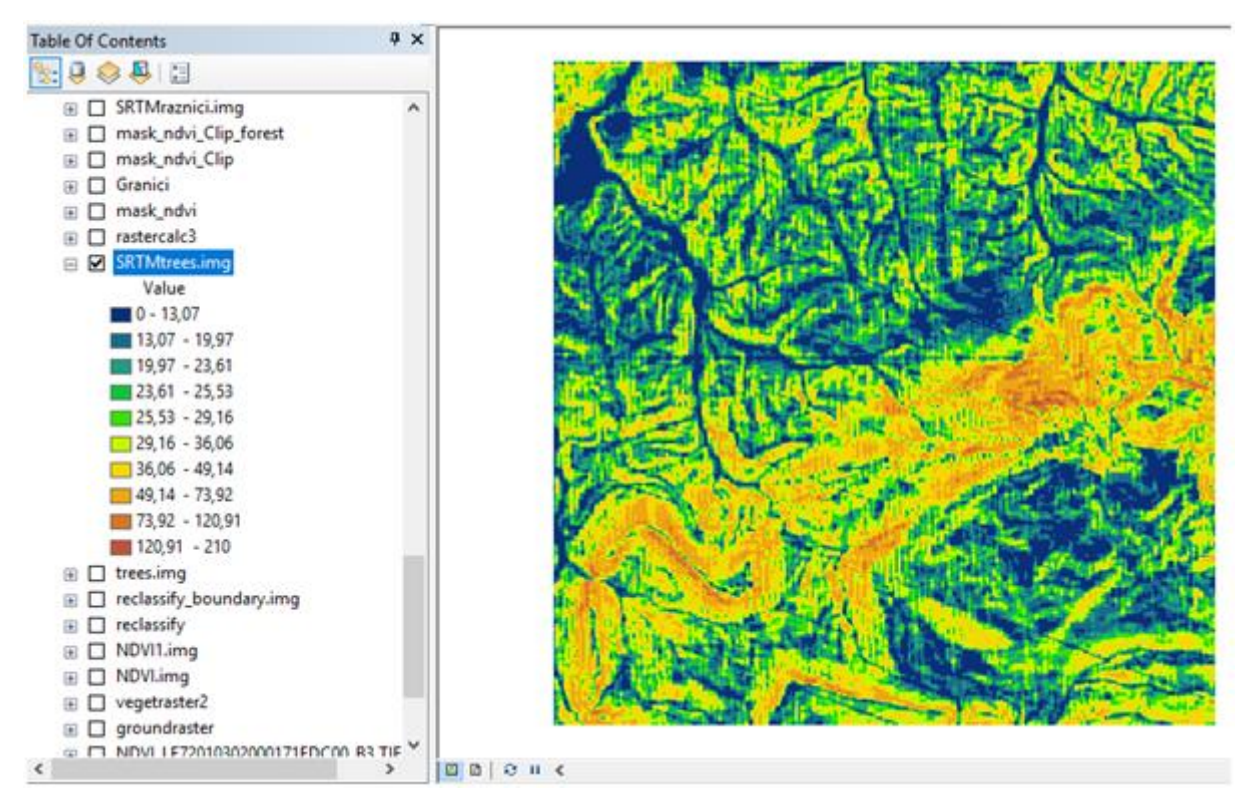

Рисунок 15 – Модель высоты леса  $SRTM_F$ 

На данной модели виден участок с большими значениями высот, что говорит о влиянии крутизны склонов на расчеты. Поэтому на двух моделях (SRTM и LIDAR) использовалась только верхняя часть участка. У лидарной модели большой разброс высот (от -184 до 168), что объясняется наличием ошибочных данных. Для устранения отрицательных значений понадобится функция Con в Raster Calculator. После этого получается растр без отрицательных высот (LIDAR) (рисунок 16).

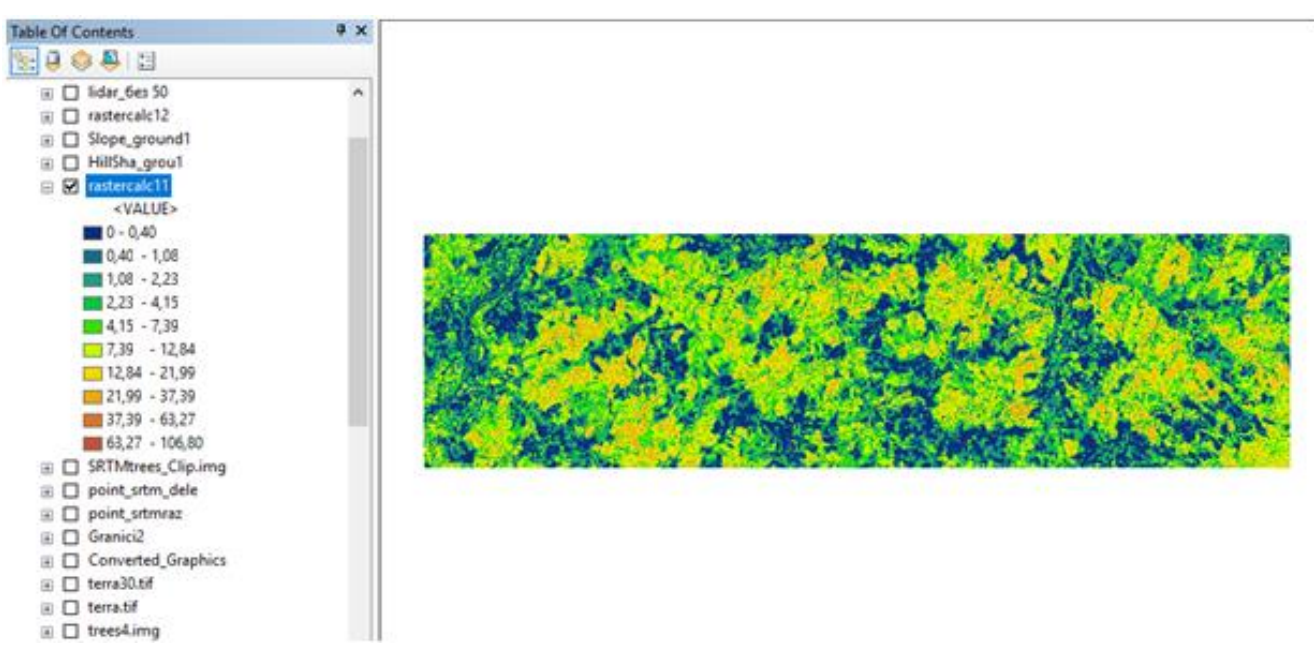

Рисунок 16 – Исправленная модель LIDaR

Затем из «исправленной» лидарной модели вычитается SRTM и получается разница высот. Необходимо посмотреть статистику разницы высот, а сделать это можно следующим способом: Properties – Symbology– Classified–Classify – ClassificationStatistics (рис. 17). Исходя из данных таблицы, можно сделать вывод, что среднее значение (Mean) равно -17, а стандартное отклонение (StandardDeviation) 10.

Поскольку данные LIDAR являются высокоточными (точность по высоте составляет порядка от 15 до 25 см), а точность SRTM составляет порядка 16 метров, необходимо провести калибровку модели SRTMF.

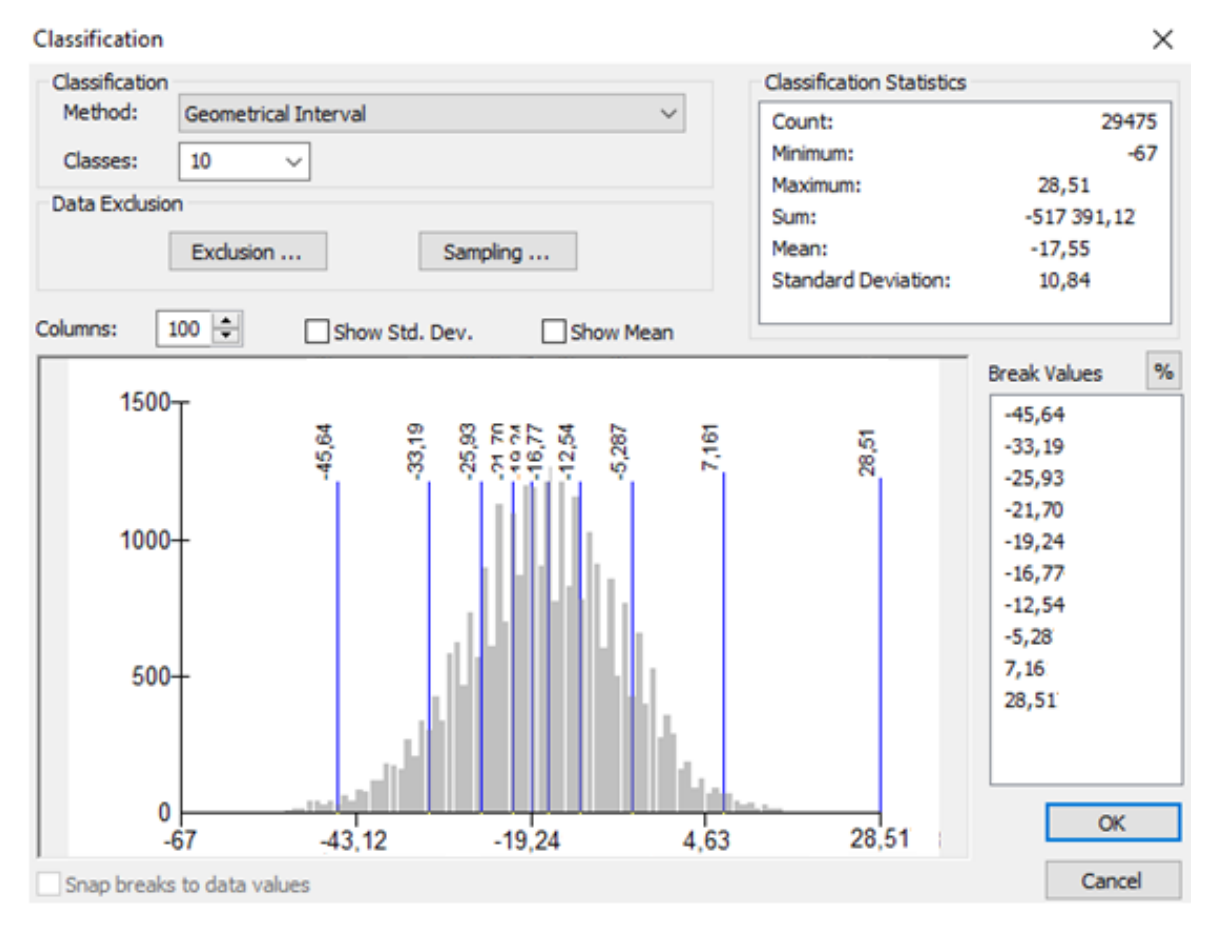

Рисунок 17 – Статистика разности высот по данным гистограммы

Для этого следует из модели SRTM, при помощи Raster Calculator,вычесть среднее значение разницы высот (в данном случае 17). Вновь обращаясь к модели LIDAR, мы удаляем значения выше 50, при помощи уже известной функции Con в Raster Calculator, так как они ошибочные. Такой вывод сделан на основе геометрического профиля (рисунок 18).

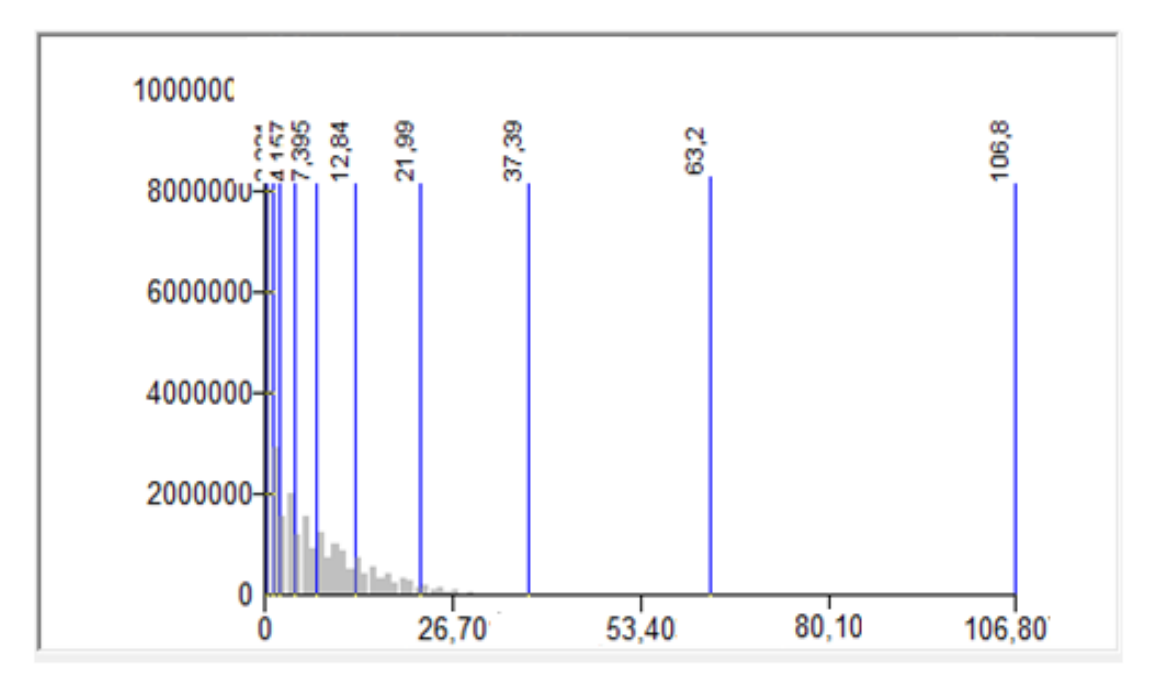

Рисунок 18 – Геометрический профиль модели LIDAR

В результате работы получено две модели высот лесного покрова SRTM<sub>F</sub> и LIDAR, к которым была подобрана одинаковая цветовая шкала для визуального анализа (рисунок 19).

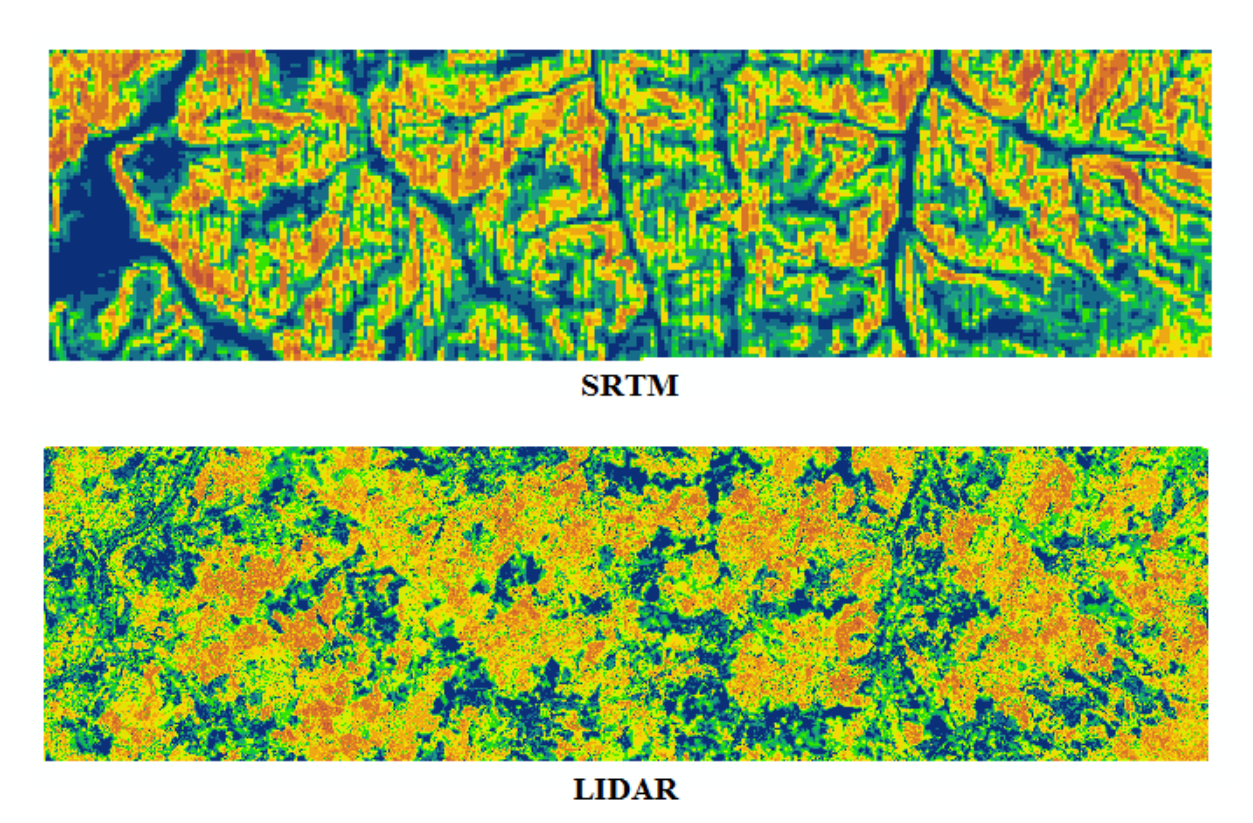

Рисунок 19 – Сравнение двух моделей высоты леса

6 Анализ результатов. Оценка точности расчетов

Сравнительный анализ проведен визуально путём рассматривания двух моделей. На основе данного анализа можно сделать вывод о том, что в некоторых местах модели SRTM и LIDAR совпадают, а в других – нет. Для наглядности несколько очень схожих участков были выделены черным контуром и представлены на рисунке 20. Остальная территория также была проанализирована.

Важно отметить, что пространственное разрешение у модели SRTM 30 м. Это объясняет низкую детальность изображения. А лазерные данные являются наиболее точным видом съемки, позволяющим создавать модели с пространственным разрешением нескольких метров и более.

На двух моделях мы можем видеть, как разницу в пикселях, так и разницу в распределении высот.

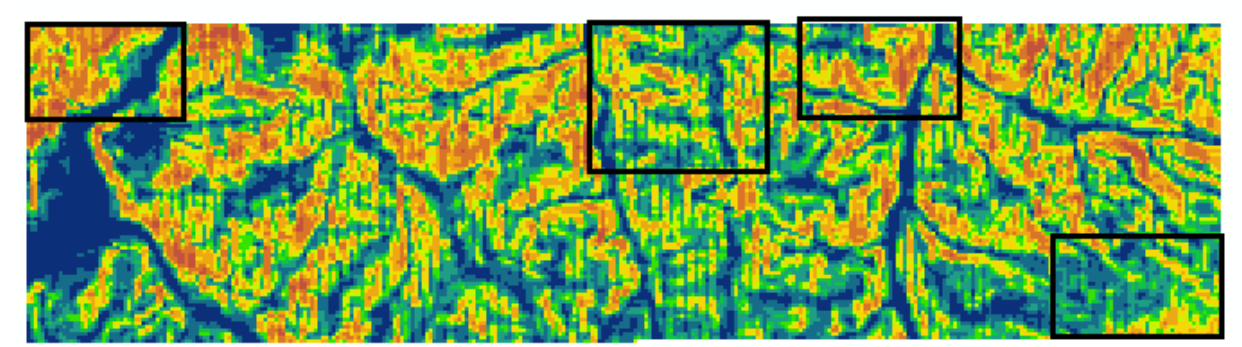

**SRTM** 

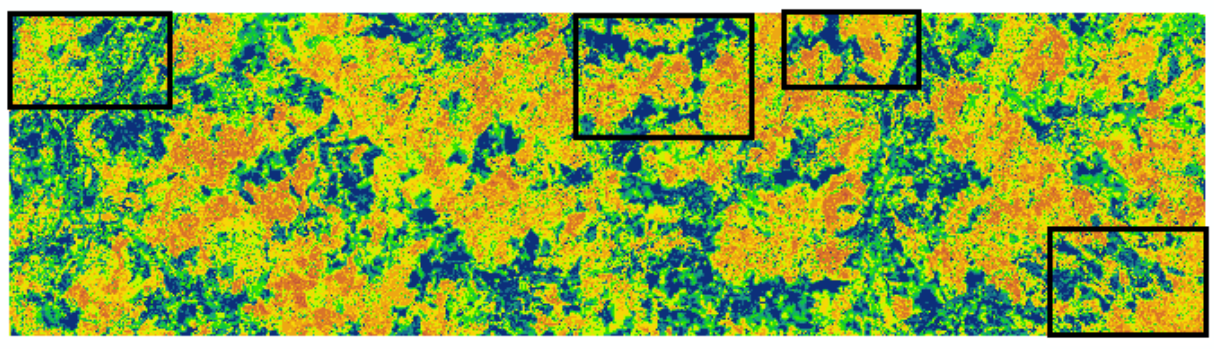

**LIDAR** 

Рисунок 20 – Модели высоты растительного покрова с выделенными отдельными участками

Следующим шагом для анализа будет создание растра разницы между моделью SRTM<sub>F</sub> и LIDAR. После чего нужна оценка на основе статистических данных (рисунок 21).

Исходя из статистических данных, можно сделать вывод о том, что среднее значение равно 0,5 (м) что является очень неплохим результатом для нашей модели. Значение стандартного отклонения равно 10. Не стоит забывать, что ошибки высот, вследствие наличия на территории склонов, не устранены. Это влияет на высокие значения стандартного отклонения.

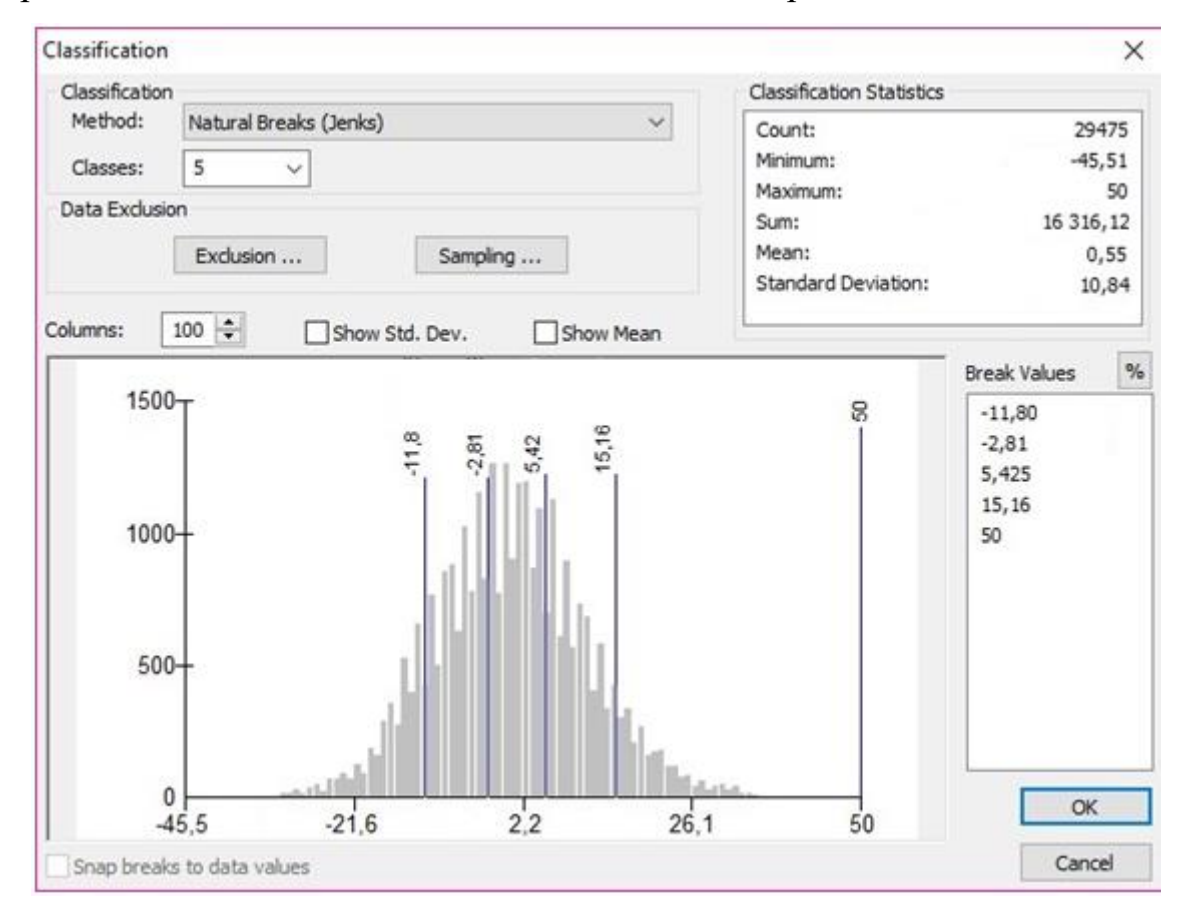

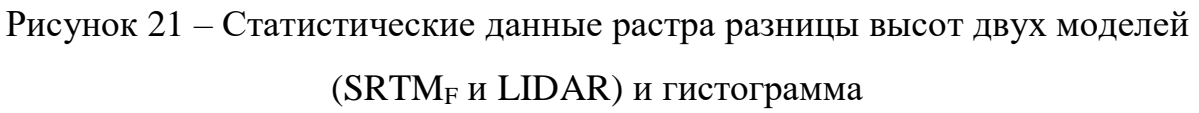

Анализ ошибок модели высоты растительного покрова

Возвращаясь к полным моделям высот SRTM и LIDAR, мы видим самые большие значения, которые находятся в центре. Как правило, такой эффект может возникать вследствие высоких значений крутизны склонов. Для того, чтобы подтвердить это, необходимо построить ряд вспомогательных моделей на основе цифровой модели рельефа: растр уклонов и аналитическая отмывка рельефа. Сделать это можно при помощи Hillshade в панели инструментов ArcToolbox–SpatialAnalystTools–Surface (рисунок 22). А для создания модели уклонов понадобится инструмент Slope, который находится там же (ArcToolbox–SpatialAnalystTools–Surface) (рисунок 23).В качестве ЦМР использовалась модель LIDAR (ground).

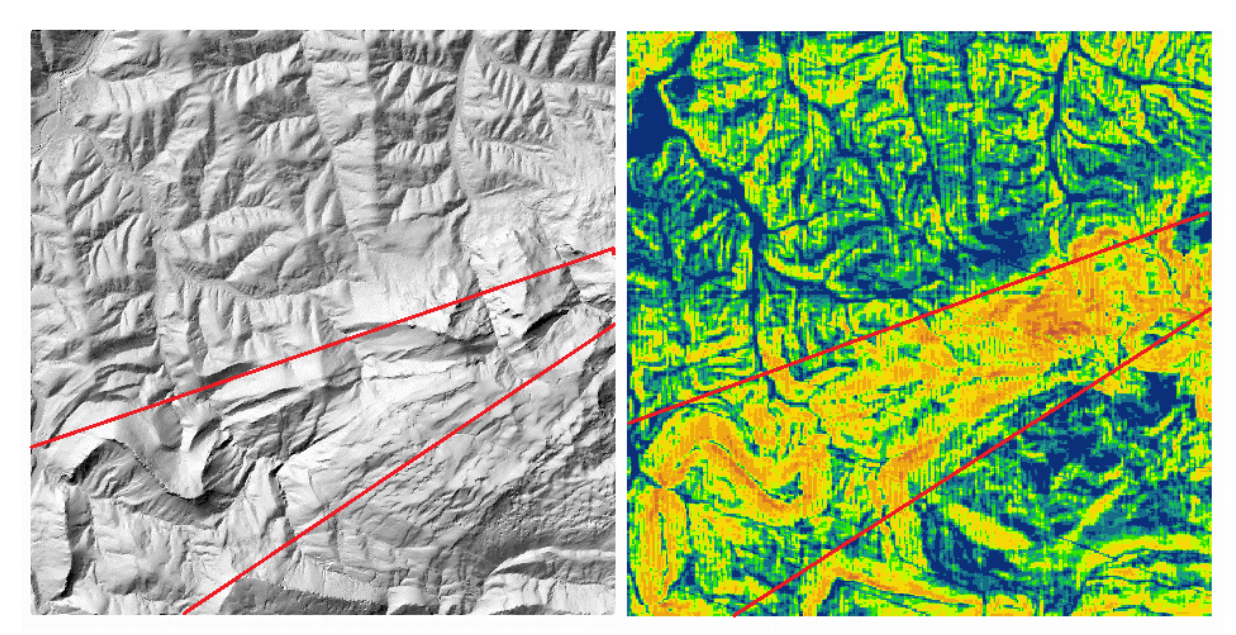

Рисунок 22 – Светотеневая отмывка на основе LIDAR

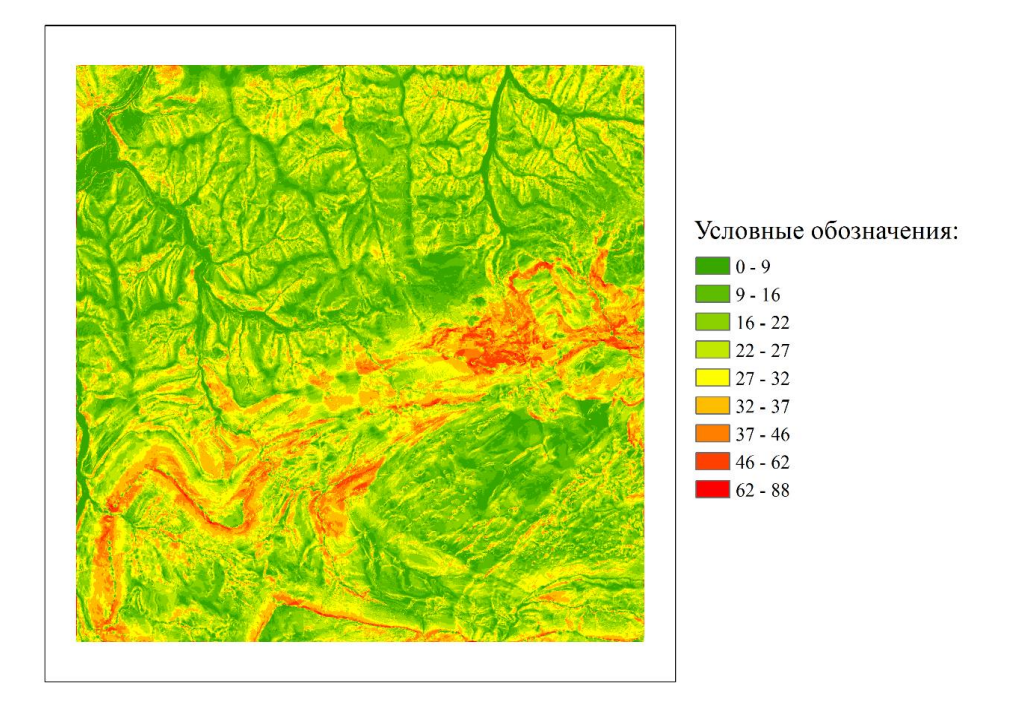

Рисунок 23 - Модель крутизны склонов

Исходя из сравнения построенных моделей SRTM<sub>F</sub>, следует вывод, что ошибки при построении моделей высот растительного покрова как для SRTM, так и для LIDAR могут появляться из-за больших значений уклонов местности.

#### ЗАКЛЮЧЕНИЕ

В ходе данной работы были рассмотрены два типа данных (радарные и лазерные). Более того, отдельно были рассмотрены особенности данных в радарном и оптическом диапазонах спектра. На основе чего сделан вывод, что радарные данные позволяют решить множество задач, но при этом обладают сложностью обработки. Также освоено необходимое программное обеспечение (ArcMap и Microstation) с дополнительными модулями для обработки этих данных (TerraScan и TerraModeller для Microstation), и как результат – получены продукты в виде моделей растительного покрова для участка национального парка Касорла. В ходе работы была построены модель высоты лесного покрова на основе данных SRTM и LIDAR исследуемой местности.

Изучены ошибки расчета высоты растительного покрова, порядок их появления и причины возникновения. Таким образом, в результате проделанной работы были выполнены следующие задачи:

 поставлена и решена задача сравнительной оценки расчетной высоты растительного (лесного) покрова по данным SRTM и лазерного сканирования;

 проведен подбор исходных данных спутниковой съемки SRTM и данных воздушного сканированияLIDAR;

обработаны данные SRTMи LIDAR;

выполнена калибровка полученной модели высоты леса;

проведена оценка точности и анализ ошибок моделирования.

#### СПИСОК ИСПОЛЬЗОВАННЫХ ИСТОЧНИКОВ

1. Барталев С.А,. Спутниковое картографирование растительного покрова России[текст] : монография /2016 - 11 с

2. Белоцерковский, Г. Б. Основы радиолокации и радиолокационные устройства [текст] : учебник для ВУЗов / Г. Б. Белоцерковский, В. М. Криницин. – М.: Наука и техника, 1973. – 55 с.

3. ВЛС [Электронный ресурс]. URL: http://www.agpmeridian.ru. (дата обращения : 9.04.2020).

4. Аэрокосмический мониторинг в ГИС [Электронный ресурс]. URL: [https://sovzond.ru.](https://sovzond.ru/) (дата обращения : 14.04.2020).

5. Елизаветин, И. В. Теория радиолокационной космической съемки и обработки радиолокационных снимков [Текст] : учебник / И. В. Елизаветин.  $- M$ .: 2007. – 31–78 с.

6. Вегетационные индексы [Электронный ресурс] URL: https://en.sovzond.ru/(дата обращения : 12.04.2020).

7. Замятин А. В. и Марков Н. Г. Анализ динамики земной поверхности на основе ДДЗ Земли, 2007[текст] : научная статья 2016. 403 с.

8. Коротин А. С. Создание цифровой высотной модели с использованием открытых данных дистанционного зондирования Земли[текст] : научная статья 2016 - 403 с.

9. Леонтьев, О. К. Радиометрия [Текст] : учеб. пособие для физических специальностей вузов / О. К. Леонтьев, Г. И. Рычагов. – М.: Недра, 1999. – 294 с

10. Леонтьев, О. К. Радиометрия [Текст] : учеб. пособие для физических специальностей вузов / О. К. Леонтьев, Г. И. Рычагов. – М.: Недра, 1999. – 287 с.

11. Набор данных LAS [Электронный ресурс]. URL: http://desktop.arcgis.com/ru. (дата обращения : 12.04.2020).

12. Чимитдоржиев, Т. Н. Технология количественной оценки высоты леса по данным съемок со спутников TerraSAR-X/TanDEM-X [Текст] : Т. Н. Чимитдоржиев, М. Е. Быков, Ю. И. Кантемиров, Ф. Холец (F. Holecz), М. Барбиери (М. Barbieri) // Геоматика.  $-2016$ .  $-C. 1-5$ .

13. ArcGIS [Desktop\[](https://desktop.arcgis.com/)Электронный ресурс] [https://desktop.arcgis.com/ru/arcmap/\(](https://desktop.arcgis.com/ru/arcmap/)дата обращения 1.05.2020)

14. SRTMdata [Электронный ресурс]. URL: https://earthexplorer.usgs.gov. (дата обращения : 27.01.2020).

15. SRTM mission statistics [Электронный ресурс]. URL: [https://www2.jpl.nasa.gov.](https://www2.jpl.nasa.gov/) (дата обращения: 1.01.2020).

16. Infraestructura de Datos Espaciales de Gipuzkoa [Электронный ресурс]. URL: http://b5m.gipuzkoa.eus. (дата обращения : 10.04.2020).

17. Kellndorfera, J. Vegetation height estimation from Shuttle Radar Topography Mission and National Elevation Datasets [Текст] / J. Kellndorfera, W. Walkera, L. Piercea, C. Dobsona, J. Fitesb, C. Hunsakerc, J. Vonad, M. Cluttere //  $-2004. - C. 1-3.$ 

18. Science toolbox exploitation platform [Электронный ресурс]. URL: [http://step.esa.int.](http://step.esa.int/) (дата обращения : 09.03.2020).

19. Simard M. Mapping Height and Biomass of Mangrove Forests in Everglades National Park with SRTM Elevation Data [Текст] / M. Simard, K. Zhang, V. Rivera-Monroy, S. Michael Ross, L. Pablo Ruiz, E. Castañeda-Moya, R. Robert Twilley, E. Rodriguez  $//-2006. - C. 1-9.$ 

20. SRTM data [Электронный ресурс]. URL: https://earthexplorer.usgs.gov. (дата обращения : 3.04.2020).

21. SRTM mission statistics [Электронный ресурс]. URL: [https://www2.jpl.nasa.gov.](https://www2.jpl.nasa.gov/) (дата обращения : 1.05.2020).